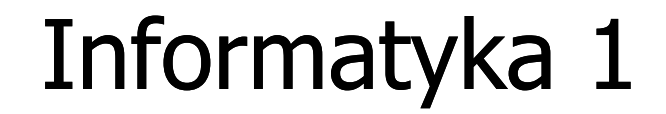

Politechnika Białostocka - Wydział Elektryczny Elektrotechnika, semestr II, studia stacjonarne I stopniaRok akademicki 2018/2019

Wykład nr 6 (05.04.2019)

dr inż. Jarosław Forenc

## Plan wykładu nr 6

- $\mathcal{L}_{\mathcal{A}}$  Jednostki informacji cyfrowej
	- $\Box$ bit, bajt słowo, FLOPS
- $\mathbf{r}$  Kodowanie znaków
	- □ ASCII, ISO/IEC 646, ISO 8859  $\Box$
	- $\Box$ □ EBCDIC, Windows-1250, Unicode
- $\mathcal{L}_{\mathcal{A}}$  Kodowanie liczb
	- $\Box$ NKB, BCD

- $\mathcal{L}^{\mathcal{L}}$ ■ Bit (ang. binary digit) - podstawowa jednostka informacji<br>stosowana w informatyce i telekomunikacji stosowana w informatyce i telekomunikacji
- $\mathcal{L}_{\mathcal{A}}$  Określa najmniejszą ilość informacji potrzebną do stwierdzenia, który z dwóch możliwych stanów przyjął układ
- $\mathcal{L}^{\text{max}}$  Bit przyjmuje jedną z dwóch wartości:
	- -0 (zero)
	- $\Box$ 1 (jeden)
- 
- **Contract** Bit jest tożsamy z cyfrą w systemie dwójkowym
- $\mathbf{r}$  Oznaczenia bitów:
	- $\Box$ **standard IEEE 1541 (2002) - mała litera "b"**<br>bit*li*
	- $\Box$ standard IEC 60027 - "bit"

#### $\mathcal{L}_{\rm{max}}$ Wielokrotności bitów:

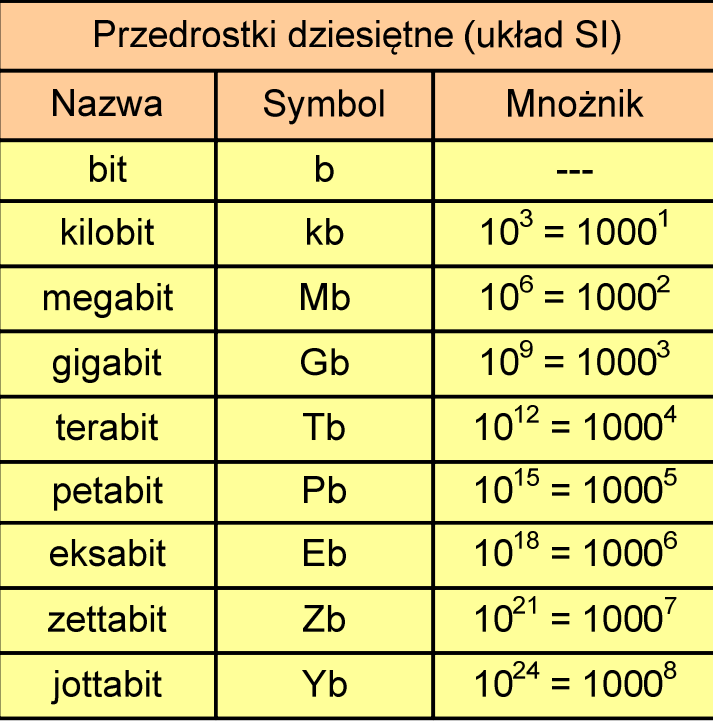

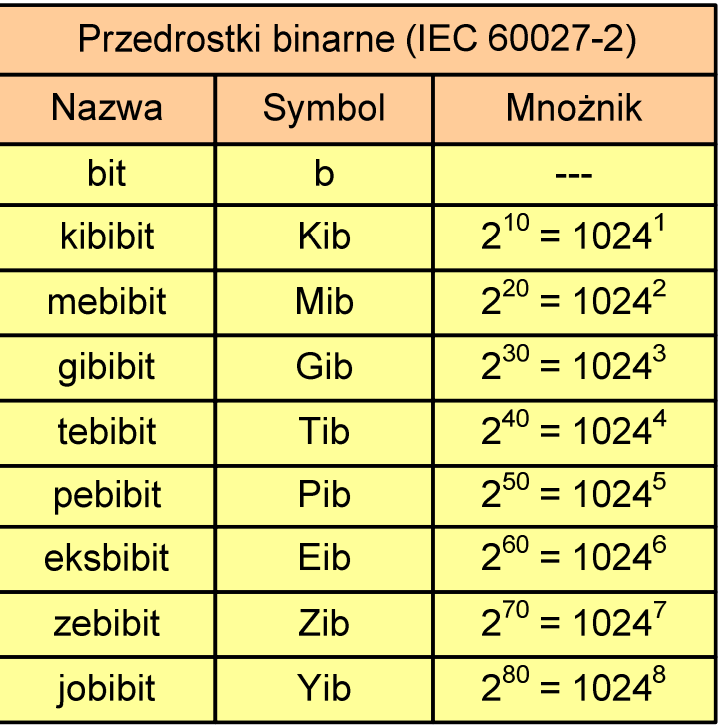

 $\mathcal{L}_{\mathcal{A}}$  Przedrostki binarne - wprowadzone w 1998 roku w celu odróżnienia przedrostków o mnożniku 1000 (10 $^{\rm 3}$ ) od przedrostków o mnożniku 1024 (2 $^{\rm 10})$ 

- $\mathcal{L}^{\text{max}}$  Bajt (ang. byte) - najmniejsza adresowalna jednostka informacji pamięci komputerowej składająca się z bitów
- $\mathcal{L}_{\mathcal{A}}$ W praktyce przyjmuje się, że jeden bajt to 8 bitów

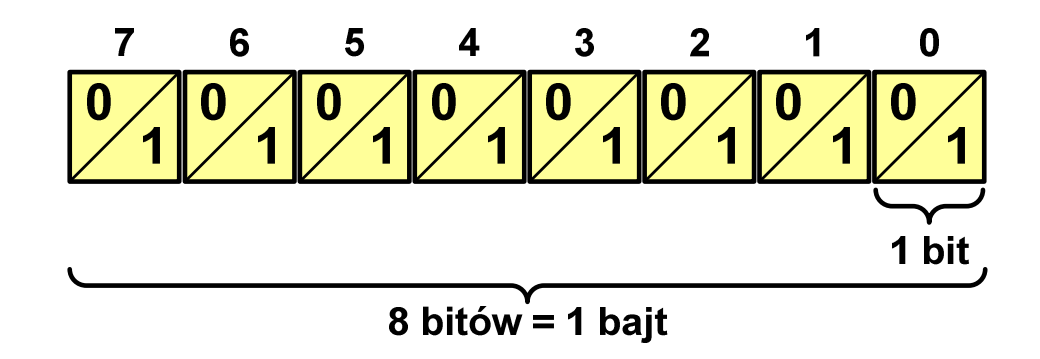

 $\mathcal{L}_{\mathcal{A}}$  $\blacksquare$  Za pomocą jednego bajtu można zapisać  $2^8 = 256$  różnych wartości:

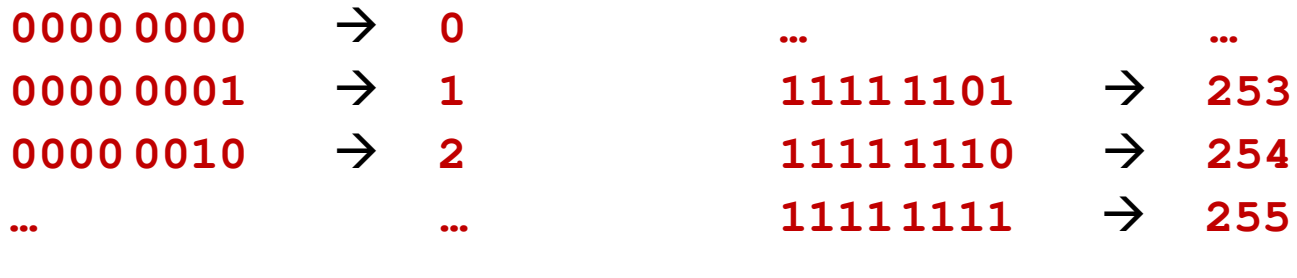

- **COL**  W pierwszych komputerach bajt mógł mieć inną liczbę bitów: 4, 6, 7, 9, 12
- ш 8-bitowy bajt:
	- $\Box$ koniec 1956 r. - pierwsze zastosowanie
	- $\Box$ 1964 r. - uznanie za standard (IBM System/360)
- $\mathcal{L}_{\mathcal{A}}$ Inna nazwa 8-bitowego bajtu - oktet
- **The State** ■ Najczęściej stosowanym skrótem dla bajtu jest wielka litera "B"
	- $\Box$ " wielkości ilorazowychB" używane jest także do oznaczania bela - jednostki miary<br><sup>vielkości ilorazowych</sub></sup>
	- $\Box$  zamiast bela częściej używa się jednostki podwielokrotnej decybela (dB) więc nie ma problemu z rozróżnieniem obu jednostek

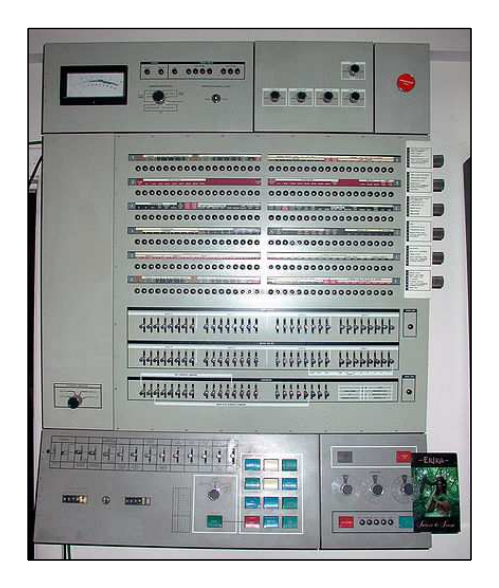

## Jednostki informacji - tetrada

- **Contract**  Bajt 8-bitowy można podzielić na dwie połówki 4-bitowe nazywane tetradami (ang. nibbles)
- **Contract**  Rozróżniamy bardziej znaczącą (górną) i mniej znaczącą (dolną) tetradę

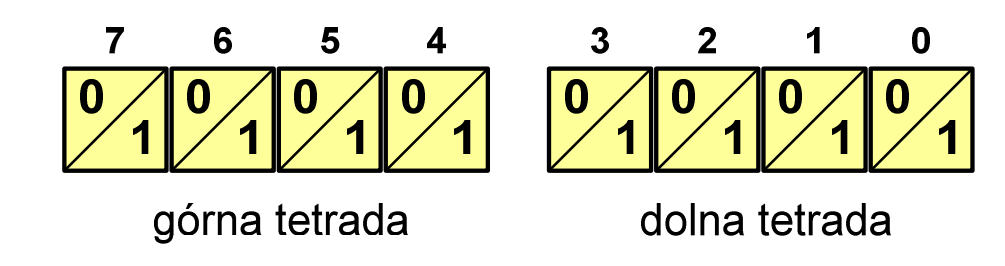

**Contract** Spotyka się też określenie strefa i cyfra

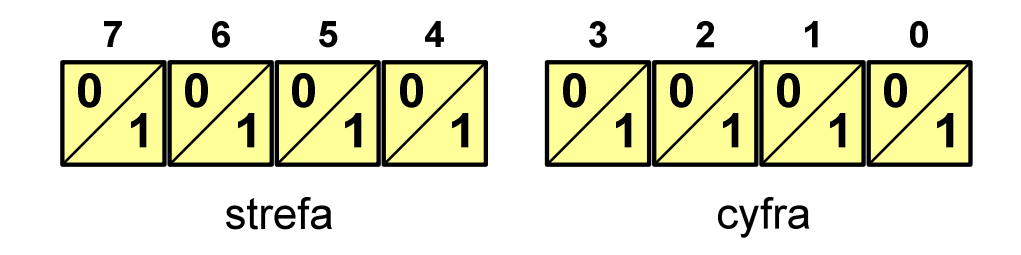

#### $\mathbf{r}$ Wielokrotności bajtów:

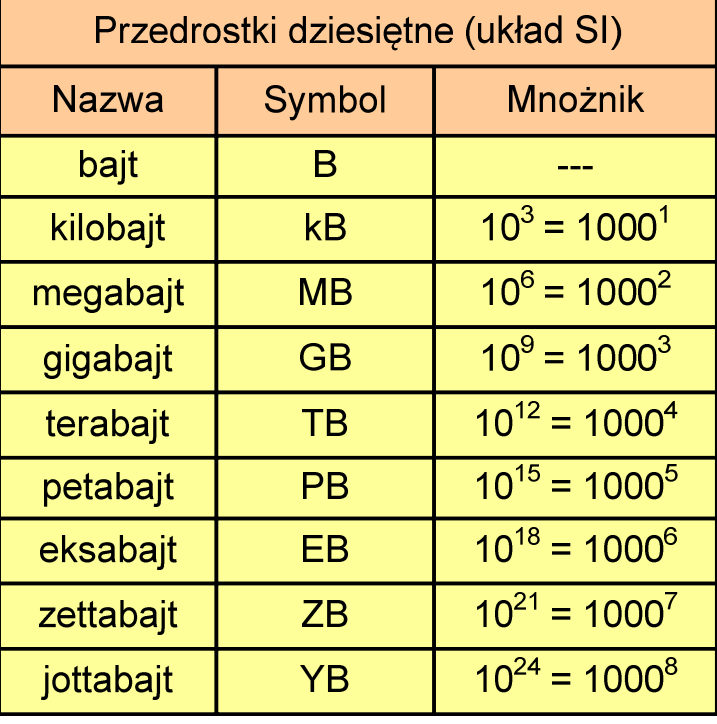

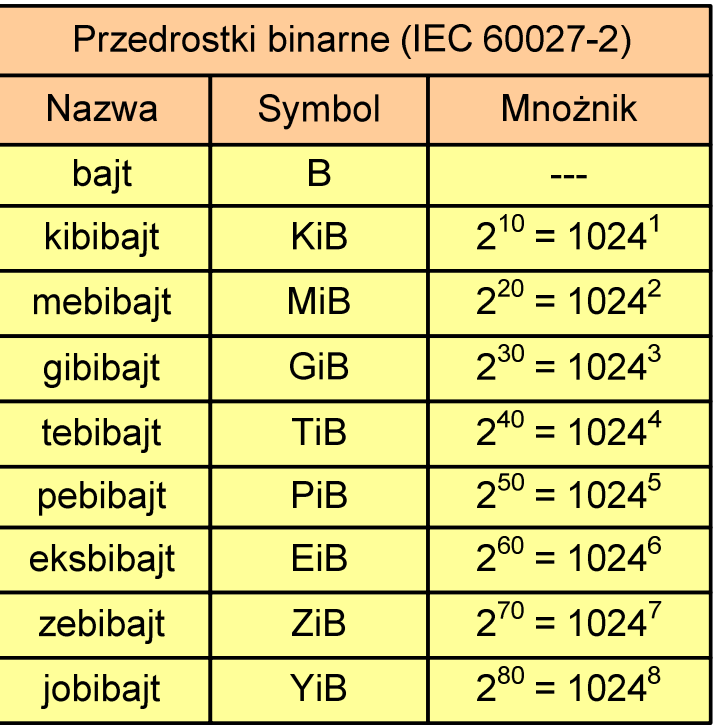

- $\mathcal{L}^{\text{max}}$  Przedrostki binarne (dwójkowe) nie zostały przyjęte przez wszystkie środowiska zajmujące się informatyką
- $\mathbf{r}$ Producenci nośników pamięci korzystają z przedrostków dziesiętnych

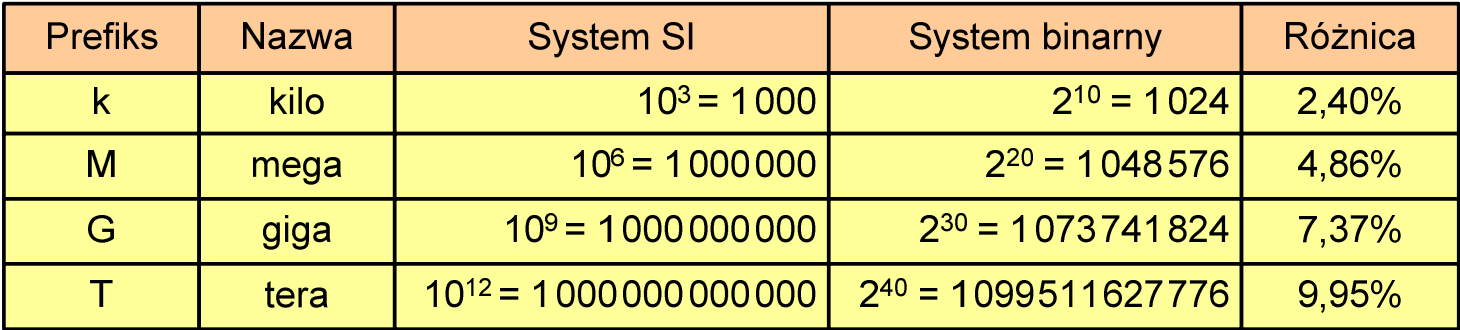

- **The Contract of the Contract of the Contract of the Contract of the Contract of the Contract of the Contract of the Contract of the Contract of the Contract of the Contract of the Contract of the Contract of the Contract** Z ulotki "Dysk Desktop HDD - zestawienie danych", Seagate:
	- $\Box$  w przypadku oznaczania pojemności dysków, jeden gigabajt (oznaczany także jako "GB") jest równy jednemu miliardowi bajtów, a jeden terabajt (oznaczany także jako "TB") jest równy jednemu bilionowi bajtów

- × Seagate ST1000DM003 (1 TB)
- **The Contract of the Contract of the Contract of the Contract of the Contract of the Contract of the Contract o**  Drive specification:
	- $\Box$ formatted capacity: 1000 GB (1 TB)
	- $\Box$ guaranteed sectors: 1,953,525,168
	- $\Box$ bytes per sector: 4096(4K physical emulated at 512-byte sectors)

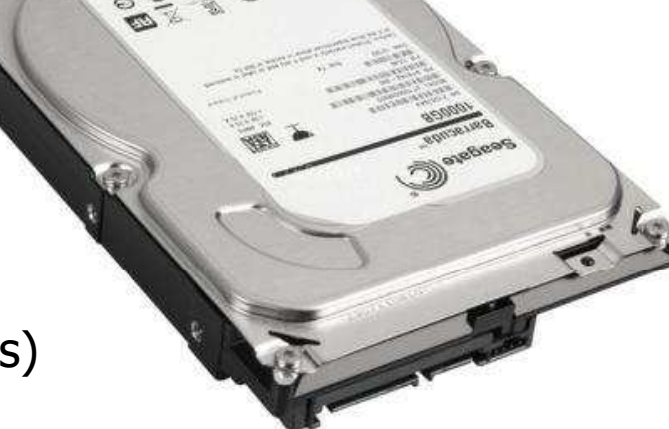

- × Pojemność dysku:
	- $\Box$  $1.953.525.168 \times 512 = 1.000.204.886.016$  bajtów
	- $\Box$ 1.000.204.886.016 / (1024) = 976.762.584 kB
	- $\Box$  $1.000.204.886.016 / (1024 \times 1024) = 953.870 \text{ MB}$
	- $\Box$  $1.000.204.886.016 / (1024 \times 1024 \times 1024) = 931.5$  GB

## Słowo maszynowe (słowo)

- $\mathbf{r}$ ■ Słowo maszynowe (słowo - ang. word) - jednostka danych<br>Używana przez określony komputer (określona architekture) używana przez określony komputer (określoną architekturę)
- $\mathcal{L}_{\mathcal{A}}$  Słowo składa się odgórnie określonej liczby bitów, nazywanej długością lub szerokością słowa (najczęściej jest to potęga 2, np. 8, 16, 32, 64 bity)
- $\mathcal{L}_{\text{max}}$  Zazwyczaj wielkość słowa określa:
	- $\Box$ rozmiar rejestrów procesora
	- $\Box$ rozmiar szyny danych i szyny adresowej
- $\mathcal{L}_{\text{max}}$  Architektury:
	- $\Box$ 8-bitowa: Intel 8080, Z80, Motorola 6800, Intel 8051
	- $\Box$ 16-bitowa: Intel 8086, Intel 80286
	- $\Box$ 32-bitowa: Intel od 80386 do i7, AMD od 5x86 do Athlona, ARM
	- $\Box$  64-bitowa: Intel Itanium, Pentium 4/EM64T, Core 2, Core i7 AMD Opteron, Athlon 64, Athlon II

## **FLOPS**

- $\mathcal{L}_{\text{max}}$ ■ FLOPS (FLoating point Operations Per Second)<br>Fische energii zmiennenrasinkeussch as sekun
	- $\Box$ liczba operacji zmiennoprzecinkowych na sekundę
	- $\Box$ jednostka wydajności układów zmiennoprzecinkowych
- $\mathcal{L}_{\mathcal{A}}$  Przykłady wydajności procesorów (teoretyczne):
	- $\Box$ Intel Core i7 975 3,46 GHz
	- $\Box$ Intel Core2 Quad Q9650 3,00 GHz - 48 GFlops
	- $\Box$ Intel Core2 Duo E8400 3,00 GHz
	- $\Box$ najszybszy system równoległy na świecie:

Summit (USA) - 143.500.000 GFlops DOE/SC/Oak Ridge National Laboratory processors: IBM POWER9 (2/node) GPUs: 27,648 Nvidia Volta V100s (6/node) nodes: 4.608, cores: 2.397.824 www.top500.org

- 55,36 GFlops
- 
- 
- 

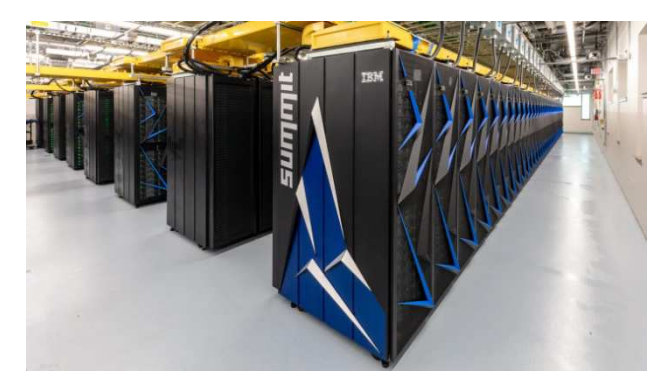

## Kodowanie

 $\blacksquare$  Kodowanie - proces przekształcania jednego rodzaju postaci informacji na inną postać

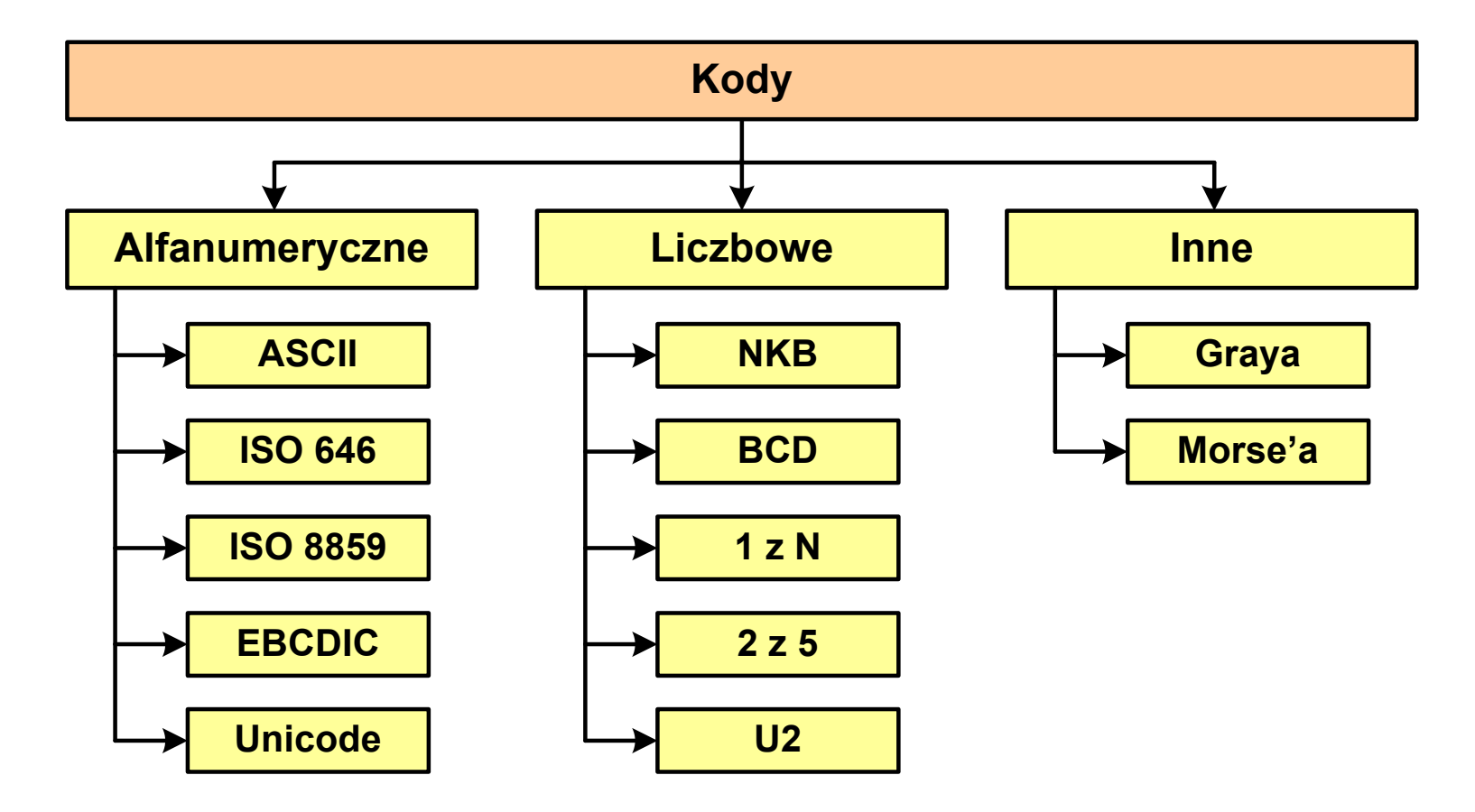

## Kod ASCII

- $\mathcal{L}_{\mathcal{A}}$ **ENDER AND ASCII - American Standard Code**<br>**Entimation Interchange** for Information Interchange
	- $\Box$  7-bitowy kod przypisujący liczby z zakresu 0-127:
		- literom (alfabet angielski)<br>- cyfrom
		- cyfrom
		- znakom przestankowym<br>- innym symbolom
		- innym symbolom
		- poleceniom sterującym.

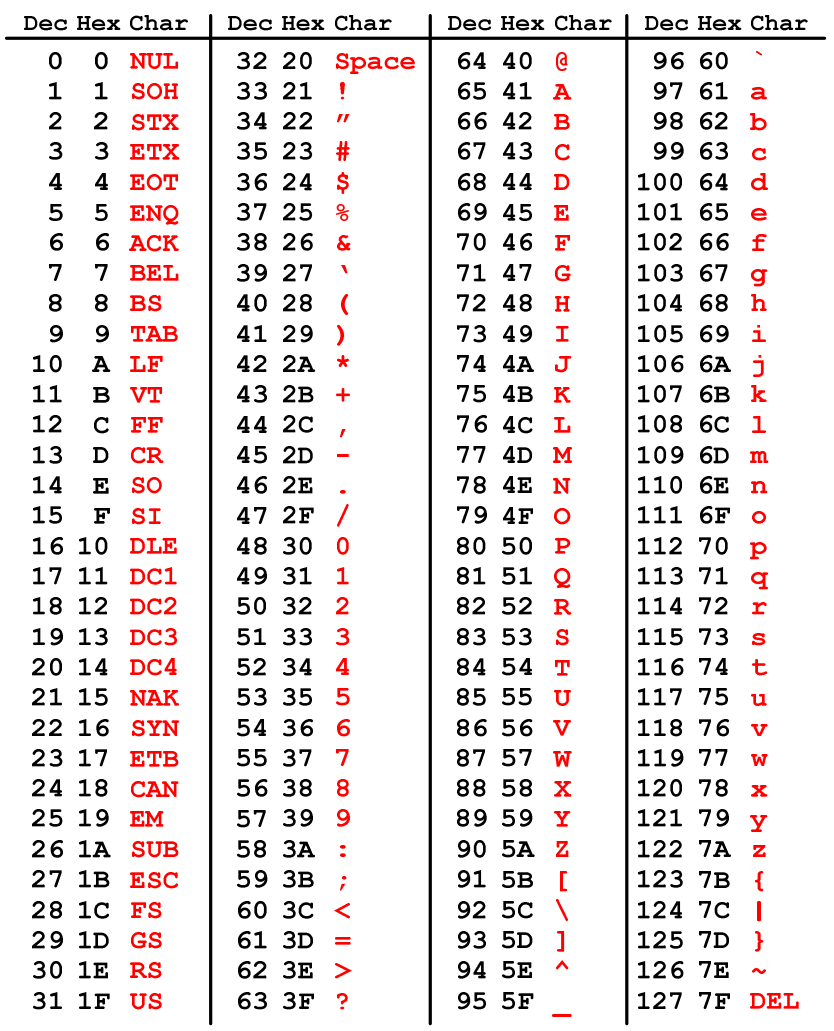

**The State** 

## Kod ASCII - Kody sterujące

 $\mathcal{L}_{\mathcal{A}}$ Kody sterujące - 33 kody, o numerach: 0-31, 127

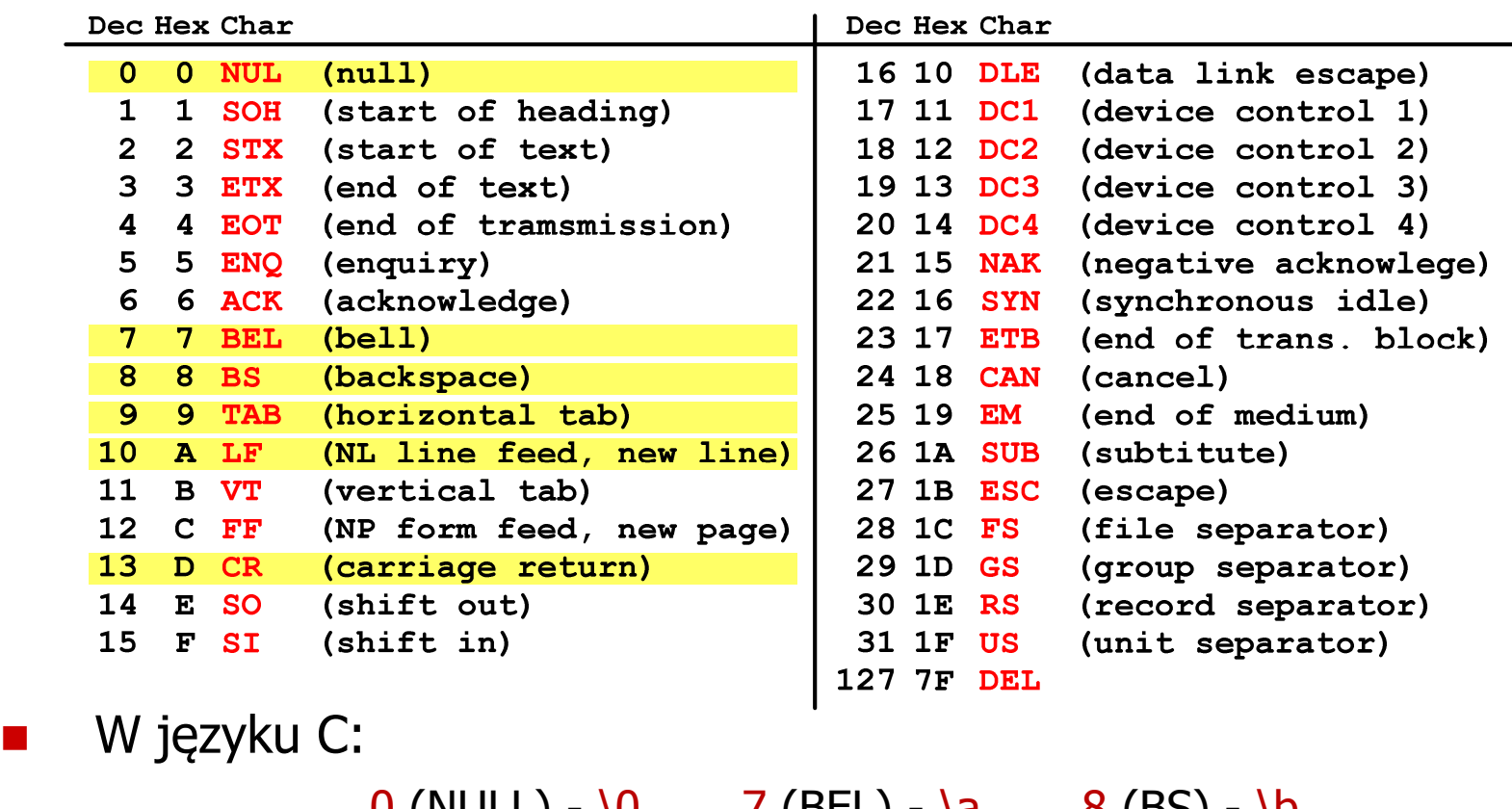

0 (NULL) - \0 7 (BEL) - \a 8 (BS) - \b  $9 \text{ (TAB)} - \text{t}$  10 (LF) - \n 13 (CR) - \r

## Kod ASCII - Pliki tekstowe

- $\Box$ Elementami pliku tekstowego są wiersze, mogą one mieć różną długość
- $\Box$  W systemie Windows każdy wiersz pliku zakończony jest parą znaków:
	- **CR, ang. carriage return powrót karetki, kod ASCII**  $13_{(10)} = 0D_{(16)}$
	- **LF, ang. line feed przesunięcie o wiersz, kod ASCII**  $10_{(10)} = 0$ **A** $_{(16)}$
- $\Box$ Załóżmy, że plik tekstowy ma postać:

Pierwszy wiersz pliku Drugi wiersz pliku Trzeci wiersz pliku

 $\Box$ Rzeczywista zawartość pliku jest następująca:

```
00000000: 50 69 65 72 77 73 7A 79|20 77 69 65 72 73 7A 20 | Pierwszu wiersz
00000010: 70 6C 69 6B 75 0D 0A 44 72 75 67 69 20 77 69 65 | plikumuDruqi wie
00000020: 72 73 7A 20 70 6C 69 6B|75 0D 0A 54 72 7A 65 63 | rsz pliku∎∎Trzec
00000030: 69 20 77 69 65 72 73 7A|20 70 6C 69 6B 75 0D 0A|| i wiersz pliku
```
- $\Box$  Wydruk zawiera:
	- $\mathcal{L}_{\mathcal{A}}$ przesunięcie od początku pliku (szesnastkowo)
	- $\blacksquare$ wartości poszczególnych bajtów pliku (szesnastkowo)
	- $\blacksquare$ znaki odpowiadające bajtom pliku (traktując bajty jako kody ASCII)

## Kod ASCII - Pliki tekstowe

- $\Box$  W systemie Linux znakiem końca wiersza jest tylko LF o kodzie ASCII -  $10_{(10)} = 0$ A $_{\left(16\right)}$
- Załóżmy, że plik tekstowy ma postać:

```
Pierwszų wiersz pliku
Drugi wiersz pliku
Trzeci wiersz pliku
```
 $\Box$ Rzeczywista zawartość pliku jest następująca:

00000000: 50 69 65 72 77 73 7A 79|20 77 69 65 72 73 7A 20 | Pierwszy wiersz 00000010: 70 6C 69 6B 75 0A 44 72 75 67 69 20 77 69 65 72 | pliku∎Drugi wier 00000020: 73 7A 20 70 6C 69 6B 75 0A 54 72 7A 65 63 69 20 | sz pliku∎Trzeci 00000030: 77 69 65 72 73 7A 20 70 6C 69 6B 75 0A ∣ wiersz pliku∎

- $\Box$  Podczas przesyłania pliku tekstowego (np. przez protokół ftp) z systemu Linux do systemu Windows pojedynczy znak LF zamieniany jest automatycznie na parę znaków CR i LF
- $\Box$  Błędne przesłanie pliku tekstowego (w trybie binarnym) powoduje nieprawidłowe jego wyświetlanie:

Pierwszy wiersz pliku∎Drugi wiersz pliku∎Trzeci wiersz pliku∎

## ISO/IEC 646

- $\mathcal{L}_{\text{max}}$  ISO/IEC 646 - norma definiująca modyfikację 7-bitowego kodowania ASCII, stosowana w latach 70-tych i 80-tych
- $\mathcal{L}(\mathcal{A})$  W normie określono 10 pozycji na znaki w języku kraju, który przyjął tę normę oraz 2 pozycje na znaki walut

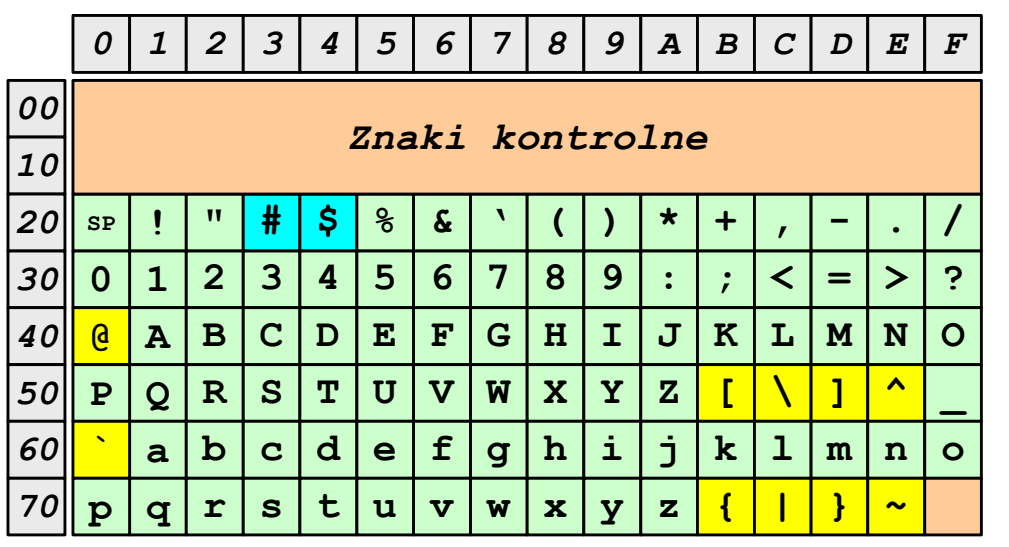

- $\Box$ żółty - znaki narodowe
- $\Box$ niebieski - znaki walut

**Contract** Wszystkie pozostałe znaki są zgodne z ASCII

#### ISO/IEC 646 - odmiany narodowe

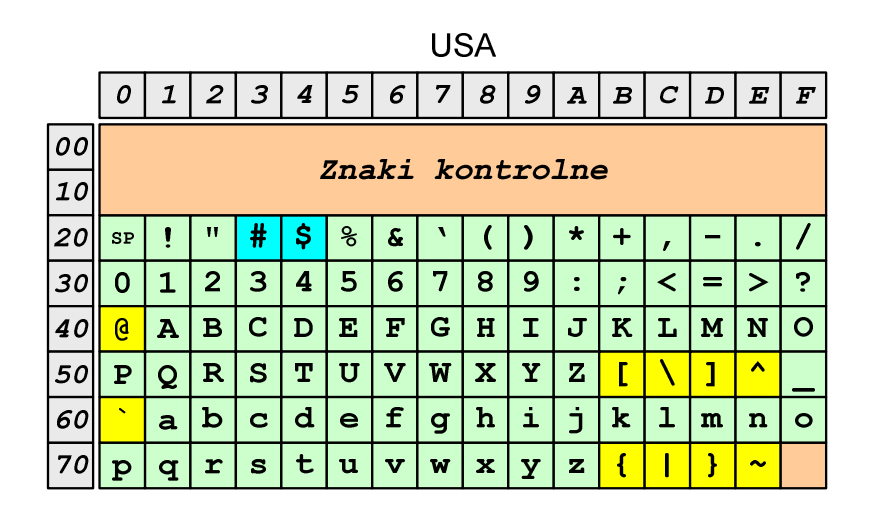

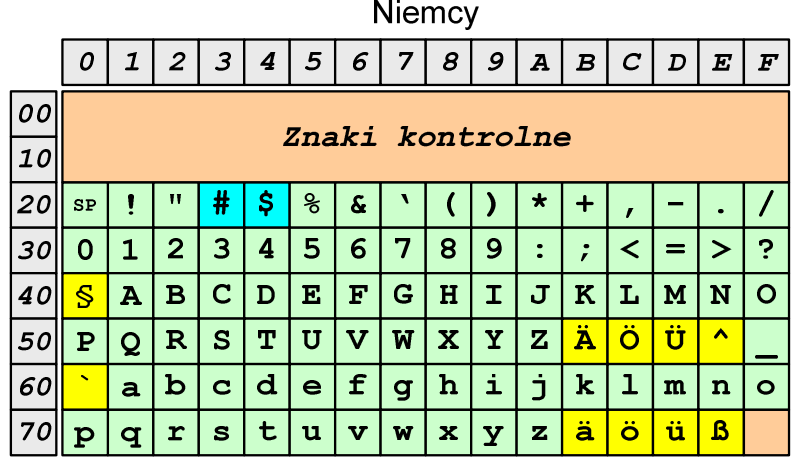

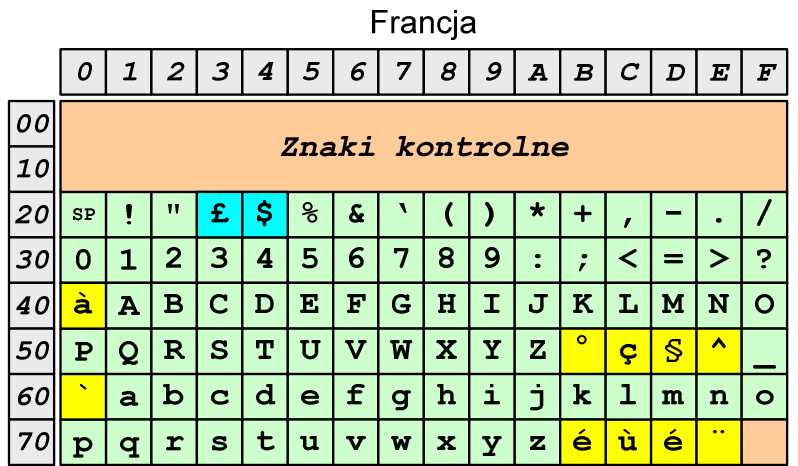

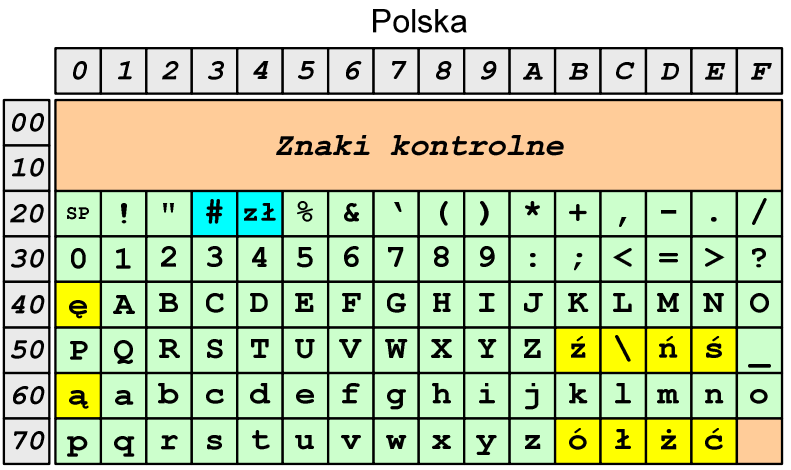

Norma: BN-74/3101-01

## ISO/IEC 8859

- $\mathcal{L}_{\text{max}}$  ISO/IEC 8859 - zestaw standardów służących do kodowania znaków za pomocą 8-bitów
- **Contract N** Wszystkie zestawy ISO 8859 mają znaki  $0_{(10)}$ -127 $_{(10)}$   $(00_{(16)}$ -7F $_{(16)}$ ) takie same jak w kodzie ASCII
- **COL Pozycjom 128**<sub>(10)</sub>-159<sub>(10)</sub> (80<sub>(16)</sub>-9F<sub>(16)</sub>) przypisane są dodatkowe kody sterujące, tzw. C1 (obecnie nie są używane)
- $\mathcal{L}_{\mathcal{A}}$ Od czerwcu 2004 roku ISO 8859 nie jest rozwijane.

## ISO/IEC 8859

**Contract** Stosowane standardy ISO 8859:

- $\Box$ ISO 8859-1 (Latin-1) - alfabet łaciński dla Europy zachodniej
- $\Box$ ISO 8859-2 (Latin-2) - łaciński dla Europy środkowej i wschodniej
- $\Box$ ISO 8859-3 (Latin-3) - łaciński dla Europy południowej
- $\Box$ ISO 8859-4 (Latin-4) - łaciński dla Europy północnej
- $\Box$ ISO 8859-5 (Cyrillic) - dla cyrylicy
- $\Box$ ISO 8859-6 (Arabic) - dla alfabetu arabskiego
- $\Box$ ISO 8859-7 (Greek) - dla alfabetu greckiego
- $\Box$ ISO 8859-8 (Hebrew) - dla alfabetu hebrajskiego
- $\Box$ ISO 8859-9 (Latin-5)
- $\Box$ ISO 8859-10 (Latin-6)
- $\Box$ ISO 8859-11 (Thai) - dla alfabetu tajskiego
- $\Box$ ISO 8859-12 - brak
- $\Box$ ISO 8859-13 (Latin-7)
- $\Box$ ISO 8859-14 (Latin-8) - zawiera polskie litery
- $\Box$ ISO 8859-15 (Latin-9)
- $\Box$ ISO 8859-16 (Latin-10) - łaciński dla Europy środkowej, zawiera polskie litery

## ISO/IEC 8859-1

- $\Box$  ISO/IEC 8859-1, Latin-1 ("zachodnioeuropejskie")
- $\Box$  kodowanie używane w Amerykach, Europie Zachodniej, Oceanii i większej części Afryki
- $\Box$  dostępne języki: albański, angielski, baskijski, duński, estoński, fiński, francuski, hiszpański, irlandzki, islandzki, kataloński, łaciński, niderlandzki, niemiecki, norweski, portugalski, retoromański, szkocki, szwedzki, włoski
- $\Box$ 191 znaków łacińskiego pisma.

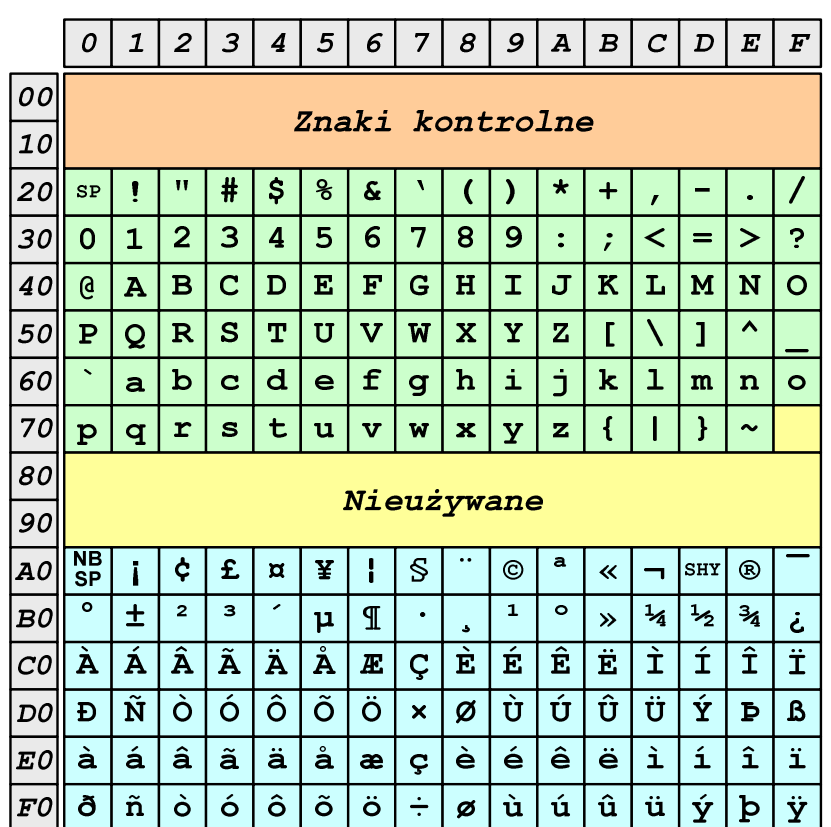

SP - spacja<br><sup>NRSD</sup> - tward:

- NBSP twarda spacja
- SHY miękki dywiz (myślnik)

## ISO/IEC 8859-2

- $\Box$ ISO/IEC 8859-2, Latin-2 ("środkowo", "wschodnioeuropejskie")
- $\Box$  dostępne języki: bośniacki, chorwacki, czeski, węgierski, polski, rumuński, serbski, serbsko-chorwacki, słowacki, słoweński, górno- i dolnołużycki
- $\Box$  możliwość przedstawienia znaków w języku niemieckim i angielskim
- $\Box$ 191 znaków łacińskiego pisma
- $\Box$ kodowanie zgodne z Polską Normą.

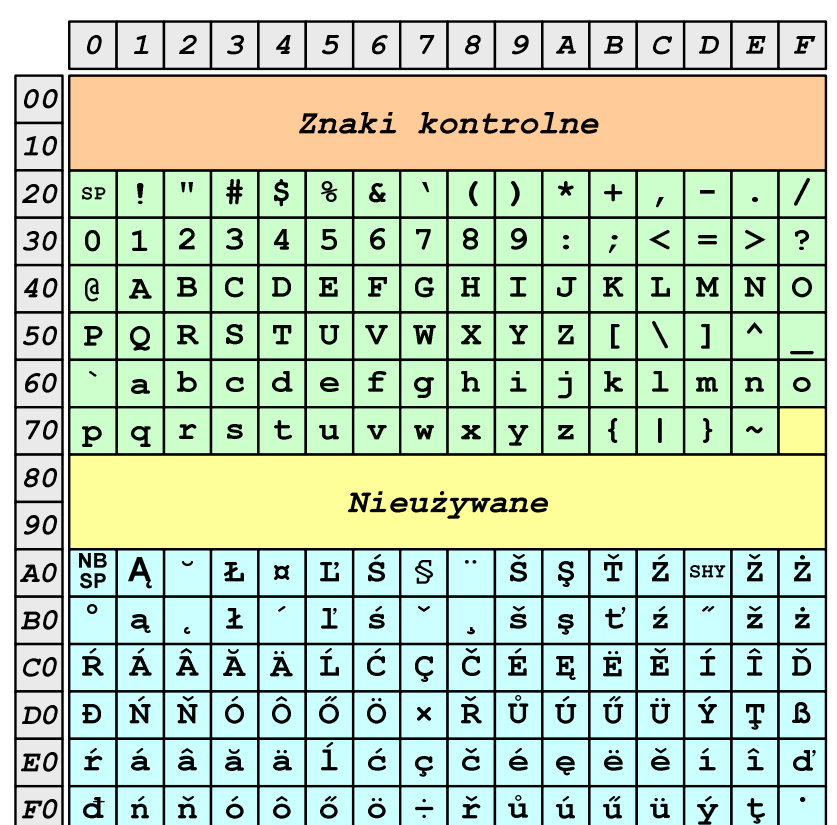

SP - spacja<br><sup>NRSD</sup> - tward:

- NBSP twarda spacja
- SHY miękki dywiz (myślnik)

## ISO/IEC 8859-2 - Litery diakrytyczne w j. polskim

- $\mathcal{L}_{\mathcal{A}}$  18 liter:
	- $\Box$  A ą  $\Box$  Ć - <sup>ć</sup> - Ę - <sup>ę</sup> - <sup>Ł</sup> -ł $\Box$  Ń - <sup>ń</sup>  $\Box$  $\Box$  Ó - ó<br>é  $\Box$  $\Box$   $\acute{S}$  -  $\acute{S}$  $\Box$  $\begin{array}{ccc} \square & \acute{Z} & -\ \dot{Z} & \nonumber \\ & \dot{\Xi} & \nonumber \\ \end{array}$ - Ż - <sup>ż</sup>

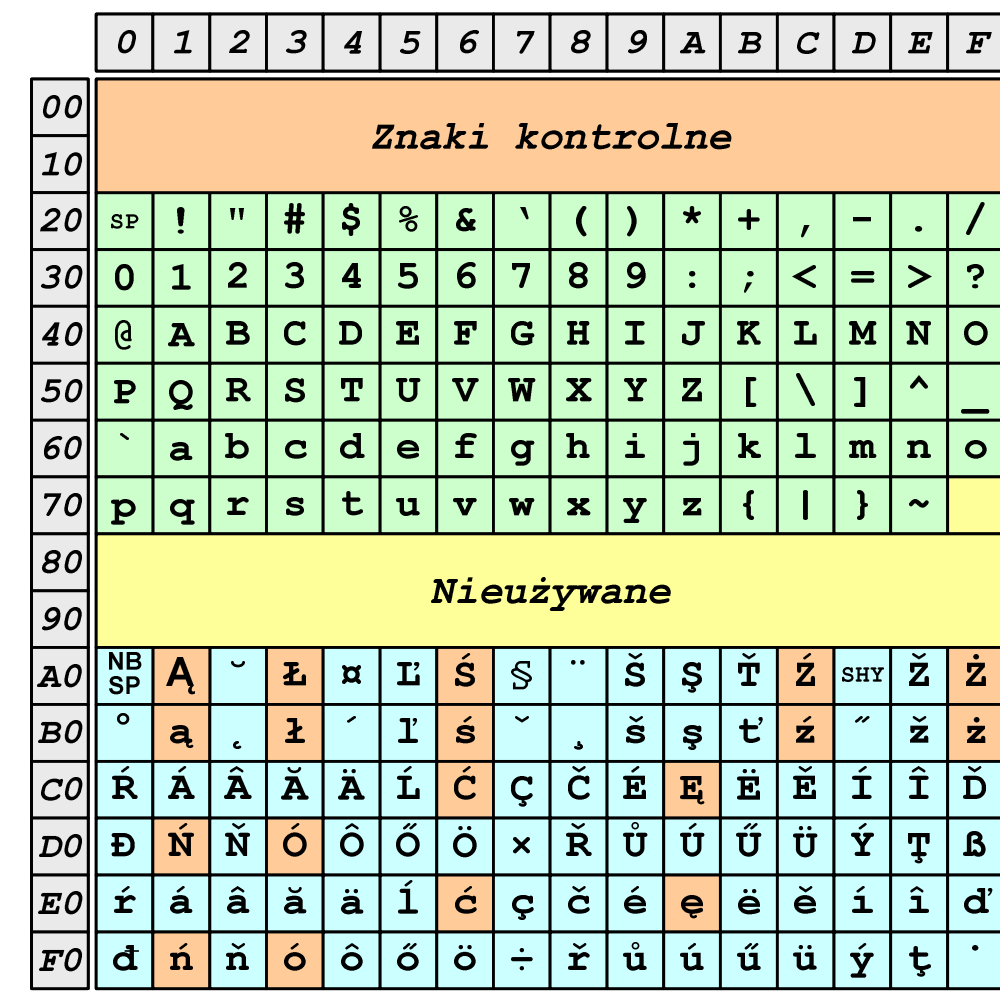

## ISO/IEC 8859-1 i ISO/IEC 8859-2 - porównanie

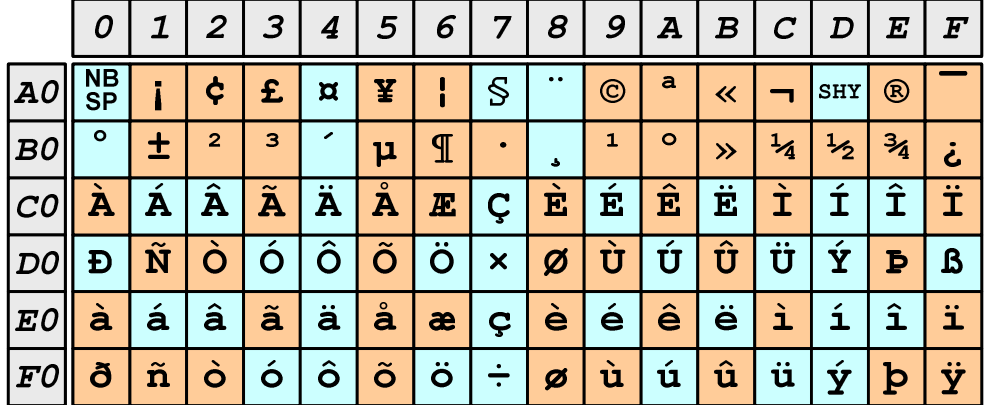

ISO 8859-1

#### **ISO 8859-2**

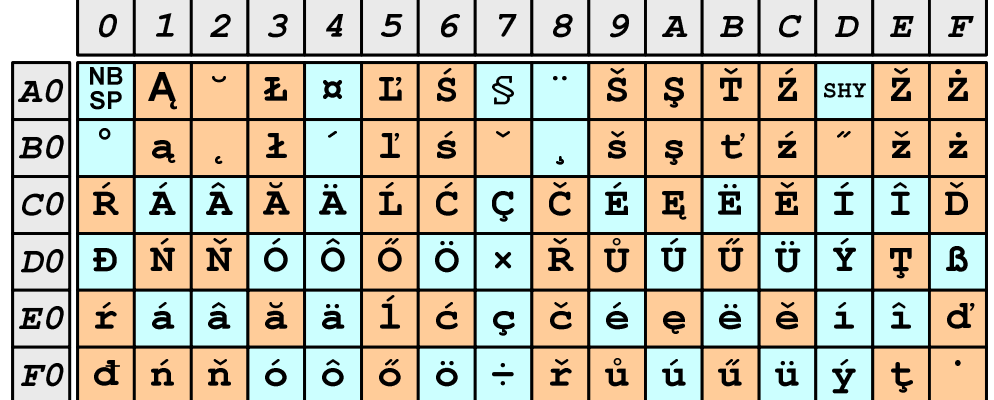

## EBCDIC

- $\mathcal{L}^{\text{max}}$ ■ EBCDIC - Extended Binary Coded Decimal Interchange Code
- 8-bitowe kodowanie znaków stworzone jako rozszerzenie  $\mathcal{L}_{\mathcal{A}}$ kodowania BCD**FRCDIC** 
	- $\Box$  używane głównie w systemach IBM w latach 60-tych XX wieku
	- $\Box$  umożliwia zapisanie do 256 różnych symboli
	- $\Box$  brak zachowania kolejności liter zgodnie z kolejnością kodów, np. po R nie ma S
	- $\Box$  kody EBCDIC nie są zgodne z ASCII.

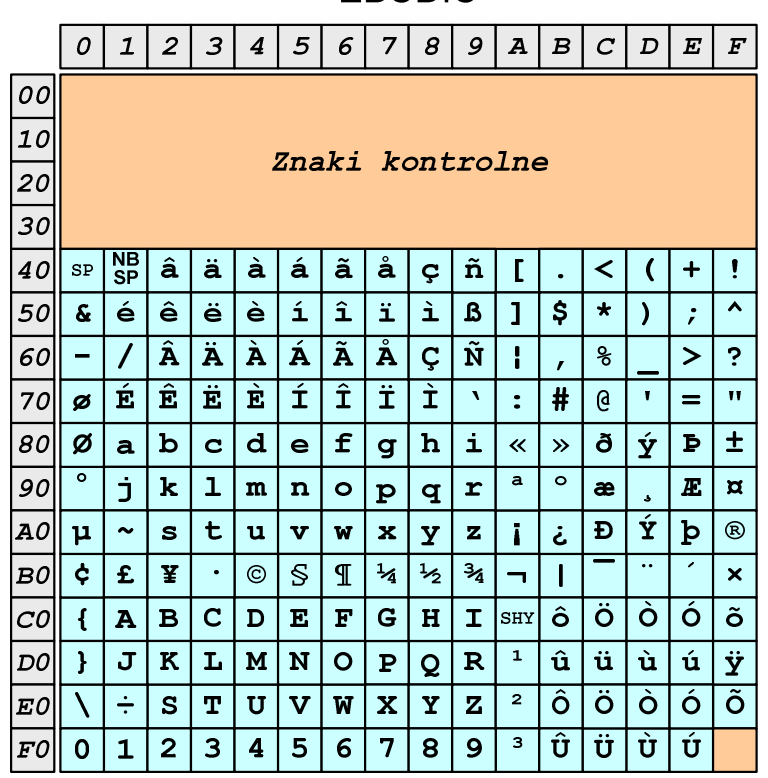

# EBCDIC i ISO 8859-1 - porównanie

 $\overline{2}$  $|3|$  $\overline{5}$  $6\overline{6}$  $\overline{7}$  $\pmb{s}$  $9|A|B$  $C$   $D$   $E$  $\mid F$  $\mathcal{O}$  $\mathbf{1}$  $4|$ 100 Znaki kontrolne  $|10|$  $|20|$  $\mathbf{H}$  $#$  $\mathsf{S}$  $\boldsymbol{\mathcal{E}}$  $\boldsymbol{\delta}$  $\star$  $_{\rm SP}$  $+$  $\mathbf{r}$  $\overline{\mathbf{3}}$  $4|5$  $\ddot{ }$  $|30|$  $\overline{2}$  $6 \overline{6}$  $\overline{7}$ 8  $\overline{9}$  $\mathbf{R}$  $\prec$  $=$  $\vert$   $>$  $\mathbf 0$  $\mathbf 1$  $\cdot$  $\overline{\mathbf{B}}$  $\overline{\mathbf{C}}$  $D$   $E$  $\overline{\mathbf{F}}$  $\overline{\mathbf{G}}$  $\overline{\mathbf{H}}$  $\overline{\mathbf{I}}$  $\overline{\mathbf{J}}$  $\overline{\mathbf{K}}$  $\mathbf{a}$  $\overline{\mathbf{A}}$  $\mathbf{L}$  $\lfloor M \rfloor N$  $40$  $\overline{O}$  $50$  $\mathbf{P}$  $\overline{\mathsf{o}}$  $\overline{\mathbf{R}}$  $\vert$  s  $\mathbf{T}$  $|**U**|$  $\overline{\textbf{V}}$  $\overline{\mathbf{W}}$  $\mathbf{x}$  $\mathbf{Y}$  $\mathbf{z}$  $\overline{1}$  $\blacktriangle$  $60$  $|{\tt b}|$  $|c|d|$  $\vert$  e  $f$  $|h$ i Ć  $\bf k$  $\mathbf{a}$ **g**  $\mathbf 1$  $m$  $\mathbf{n}$  $\circ$  $|70|$  $t$  $|r|s|$  $|<sub>u</sub>|$  $\overline{\mathbf{w}}$  $\mathbf{z}$  $\mathbf{p}$  $|q|$  $\overline{\mathbf{v}}$  $\mathbf x$  $\overline{Y}$  $\overline{A}$  $\mathbf{H}$  $\sim$  $|so|$ Nieużywane  $|go|$  $A0$   $_{\rm SP}$  $\pmb{\zeta}$ |£  $\pi$  | ¥  $\mathbf{S}$  $\odot$  $\mathbf{a}$  $|\texttt{shr}| \otimes$  $\ll$  $\blacksquare$ -1  $\overline{\bullet}$  $\overline{2}$  $\overline{\mathbf{3}}$  $\mathbf{1}$  $\circ$  $\frac{1}{2}$  $\frac{3}{4}$  $\pm$  $\mathbb{I}$  $\frac{1}{4}$ B0  $\mu$  $\rightarrow$ خ  $\vert \mathbf{E} \vert$ EÊ  $\overline{\textbf{i}}$  $\overline{\mathbf{\hat{I}}}$  $\|\acute{\textbf{A}}\|$   $\mathrm{\bf \tilde{A}}$   $\|\acute{\textbf{A}}\|$  $|\ddot{A}| \dot{A}$  $|\dot{\mathbf{E}}|$  $|{\scriptstyle\cal{CO}}\|$   ${\rm \AA}$   $|$  $\boldsymbol{E}$ Ç Ì lôlõ  $\overline{\bullet}$  $\overline{|\hat{\mathtt{U}}|\hat{\mathtt{U}}}$  $\frac{1}{4}$  +  $\log$  d  $\tilde{\mathbf{n}}$  $\overline{\phantom{a}}$ ó $\overline{\phantom{a}}$  $|\dot{\mathtt{U}}|\acute{\mathtt{U}}$ |ò  $\overline{\mathbf{x}}$  $\boldsymbol{\beta}$ l B  $|\ddot{\phantom{a}}|$  $\overline{\mathbf{1}}$  $E$ o  $\dot{a}$  a  $\dot{a}$  $|\hat{\mathsf{a}}|$  $|\tilde{\mathbf{a}}|\tilde{\mathbf{a}}|\tilde{\mathbf{a}}$  $\boxed{\dot{\mathbf{e}}}$  $\overline{6}$  $|\hat{\mathbf{e}}|$  $\overline{\mathbf{i}}$  $\boxed{\mathbf{\hat{1}}}$  $\overline{\mathbf{i}}$  $\bullet$  $\varsigma$  $\overline{\phantom{a}}$ ó  $\hat{o}$   $\hat{o}$  $\ddot{\circ}$  $|\dot{u}|$  ú  $|\hat{\mathbf{u}}|$ ü Ý  $\delta|\tilde{n}|$ ò  $\div$ | þ  $\dot{\mathbf{y}}$  $|FO||$  $\boldsymbol{\beta}$ 

**ISO 8859-1** 

#### **EBCDIC**  $\boldsymbol{o}$  $\mathbf{1}$  $\overline{2}$  $3|4$  $5|$  $6<sup>1</sup>$  $7|8|9|A|B|C|D|E$  $\mid F$  $|00|$  $|10|$ Znaki kontrolne  $|zo|$  $30<sup>l</sup>$  $|\tilde{\mathbf{n}}|$  $+$  $\mathbf{I}$  $\vert$  ç  $\prec$  $\overline{ }$  $|\acute{\texttt{e}}|$  $\hat{e}$  $|\ddot{\textbf{e}}|$  $\overline{e}$  $\hat{1}$  $\overline{\mathbf{i}}$  $\overline{\mathbf{1}}$  $\overline{\mathbf{S}}$  $\overline{\mathbf{v}}$  $50$  $\boldsymbol{\delta}$  $\mathbf{1}$  $\mathbf{B}$  $\star$  $\lambda$  $\cdot$  $\mathbf 1$  $\overline{\mathbf{A}}$  $\overline{\mathtt{A}}$  $\overline{|\,\mathtt{A}\,|}$  $\hat{A} \hat{A}$  $\boxed{\mathring{\textbf{A}}}$  $\overline{\tilde{\mathbf{N}}}$  $\epsilon$ ol  $\overline{G}$  $\epsilon$  $\geq$  $\mathbf{I}$  $\ddot{\mathbf{z}}$  $|\hat{\mathbf{E}}|$  $|\dot{\mathbf{E}}|$  $|\vec{\mathbf{E}}|$  $\mathbf{i}$  $\hat{I}$ Ï É  $70$ Ì  $#$  $\mathbf{a}$  $\mathbf{H}$ ø  $\ddot{\bullet}$  $=$  $|c|d|$ | £  $\overline{6}$  $\bar{\mathbf{p}}$  $\pm$  $|80|$ Ø  $\mathbf b$ h Ý  $\mathbf{a}$  $\epsilon$  $\mathbf{g}$ i  $\overline{\mathbf{K}}$  $\rightarrow$  $\overline{\bullet}$  $|90|$ È.  $\mathbf k$ ∣⊥  $m$  $\overline{\mathbf{n}}$  $\overline{\bullet}$  $\mathbf{a}$  $\circ$  $\boldsymbol{E}$  $\overline{\mathtt{x}}$  $\mathbf{p}$  $\overline{q}$  $\mathbf{r}$ æ  $\overline{\mathbf{\hat{Y}}}$  $|D|$  $|AO|$  $\mathfrak{p}$  $\mathbf{s}$  $t$  $\mathbf{u}$  $\overline{\mathbf{v}}$  $\overline{\mathbf{w}}$  $\mathbf{x}$  $\mathbf{z}$  $\mathbf{b}$  $^{\circ}$  $\sim$  $\mathbf{Y}$  $\mathbf{i}$ خ  $\ddot{\bm{\zeta}}$  $E$ ∣¥  $\mathbf{S}$  $\frac{1}{4}$  $\frac{1}{2}$  $3/4$  $|{\tt BO}|$  $\mathbb{I}$  $\odot$  $\boldsymbol{\mathsf{x}}$  $\bullet$  $\overline{\phantom{a}}$  $\overline{\mathbf{B}}$  $\overline{\mathbf{C}}$  $E$  $\mathbf F$  $\overline{G}$  $H$  $\mathbf{T}$  $\vert$ SHY $\vert$   $\hat{O}$ l ö Ò l ó l õ  $|col|$  $\overline{\mathbf{A}}$  $\overline{D}$  $\left\{ \right.$ ۱û  $|\ddot{\bf u}|\dot{\bf u}|$  $\mathbf{\acute{u}}$  $D$  $\mathbf{H}$  $\overline{\mathbf{J}}$ K <u>| Li</u>  $\mathbf{M}$ N  $\overline{\circ}$  $\overline{\mathbf{P}}$  $\overline{Q}$  $\overline{\mathbf{R}}$  $\,$   $\,$ Ÿ │ô o<br>Ö  $\overline{\bullet}$ ó ا آ  $\boxed{\mathbf{x}}$  $\overline{\mathbf{r}}$  $\div$  $\vert$  S  $\overline{\mathbf{v}}$  $\overline{\mathbf{w}}$  $\mathbf{Y}$  $\boxed{\mathbf{Z}}$  $|\mathbf{\mathit{E0}}|$  $\mathbf{T}$  $\overline{\mathbf{U}}$ l û  $\overline{\overline{\overline{U}}}$  $\overline{u}$  $\overline{\mathbf{3}}$ Ù  $\overline{3}$  $\mathbf{B}$  $\mathbf{Q}$  $F0$  $\mathbf 0$  $\mathbf{1}$  $\overline{2}$  $\boldsymbol{4}$ -5 6

## Windows-1250

- $\mathcal{L}^{\text{max}}$ ■ Windows-1250 (CP-1250) - strona kodowa używana przez system<br>Microsoft Windows do reprezentacji tekstów w jezykach Microsoft Windows do reprezentacji tekstów w językach środkowoeuropejskich używających alfabetu łacińskiego
- **The Contract of the Contract of the Contract of the Contract of the Contract of the Contract of the Contract o**  Obsługiwane języki: albański, chorwacki, czeski, polski, rumuński, słowacki, słoweński, węgierski (ale także niemiecki)
- $\mathcal{L}_{\mathcal{A}}$  Windows-1250 jest podobny do ISO 8859-2 - posiada wszystkie jego drukowalne znaki (a także kilka dodatkowych), lecz kilka z nich zajmuje inne miejsca.

## ISO 8859-2 i Windows-1250 - porównanie

ISO 8859-2

Windows-1250

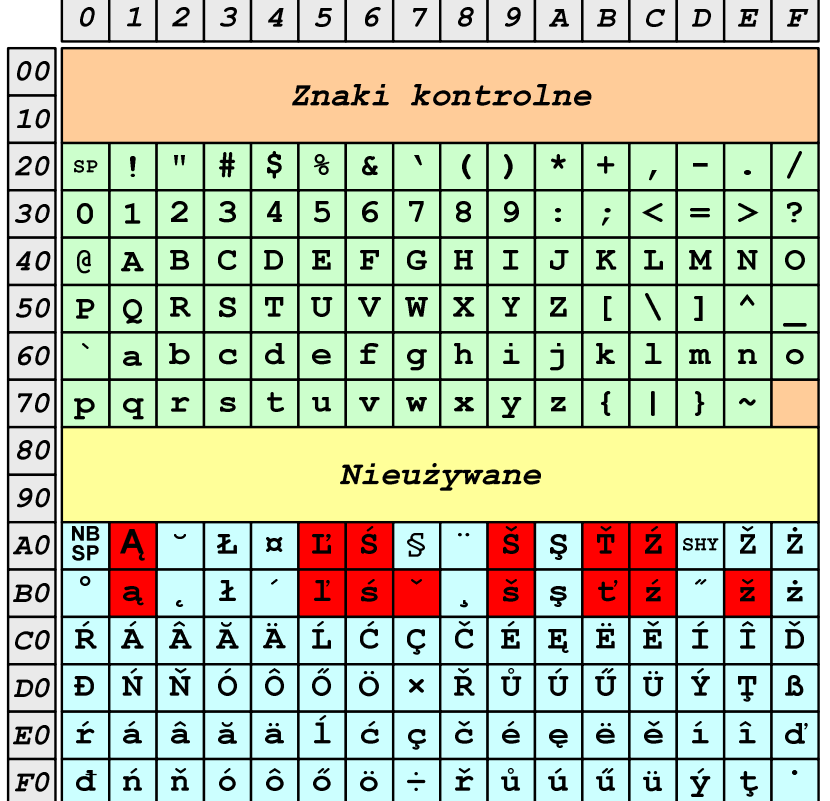

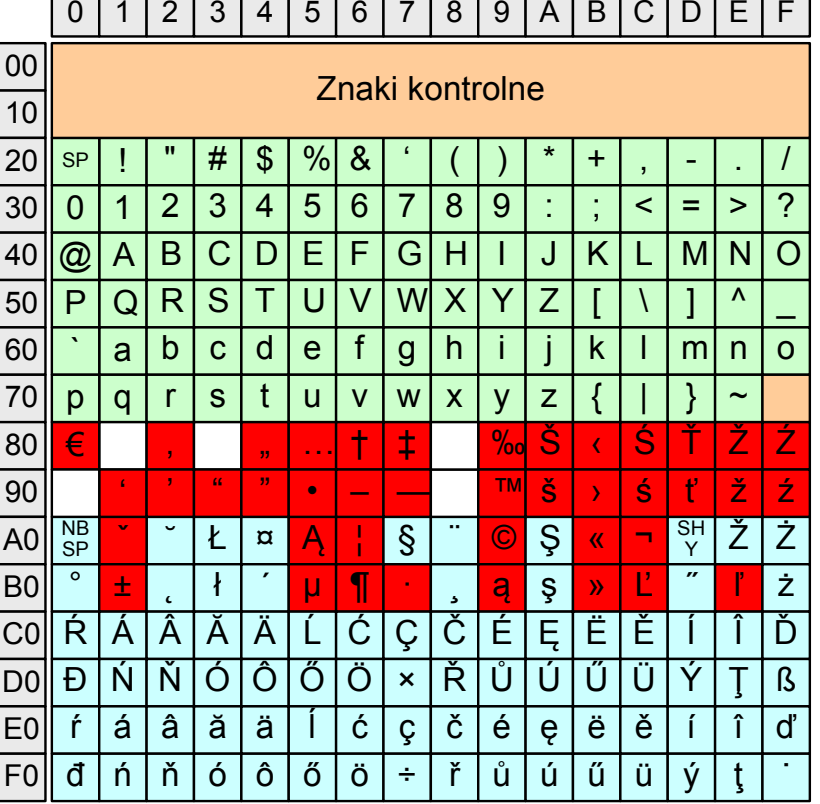

## Problem kodowania polskich liter diakrytycznych

- $\blacksquare$  Problem z wyświetlaniem polskich liter diakrytycznych
	- $\Box$ Tekst zapisany w standardzie ISO-8859-2:

**ĄĆĘ Ł Ń Ó ŚŹŻąćę ł ń ó śźż**

 $\Box$ Tekst wyświetlony w Notatniku systemu Windows (Windows-1250):

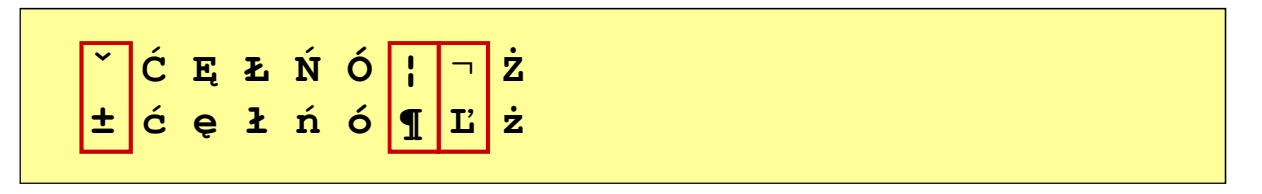

# Unicode (Unikod)

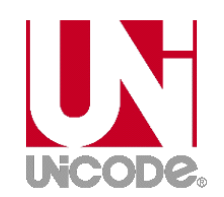

- $\mathcal{L}^{\mathcal{A}}$  Komputerowy zestaw znaków mający obejmować wszystkie pisma i inne znaki (symbole techniczne, wymowy) używane na świecie
- **The Contract of the Contract of the Contract of the Contract of the Contract of the Contract of the Contract o** Unicode przypisuje unikalny numer każdemu znakowi, niezależny od używanej platformy, programu czy języka
- $\mathcal{L}_{\mathcal{A}}$  Rozwijany przez konsorcjum utworzone przez firmy komputerowe, producentów oprogramowania oraz grupy użytkowników
	- $\Box$ http://www.unicode.org
- **Contract** Pierwsza wersja: Unicode 1.0 (10.1991)
- **The Contract of the Contract of the Contract of the Contract of the Contract of the Contract of the Contract o**  Ostatnia wersja: Unicode 12.0 (05.03.2019)
	- $\Box$  The Unicode Consortium. The Unicode Standard, Version 12.0.0, (Mountain View, CA: The Unicode Consortium, 2019)
	- $\Box$ http://www.unicode.org/versions/Unicode12.0.0/
	- $\Box$ koduje 137.928 znaków

Unicode - Zakresy

# **UNCODE**

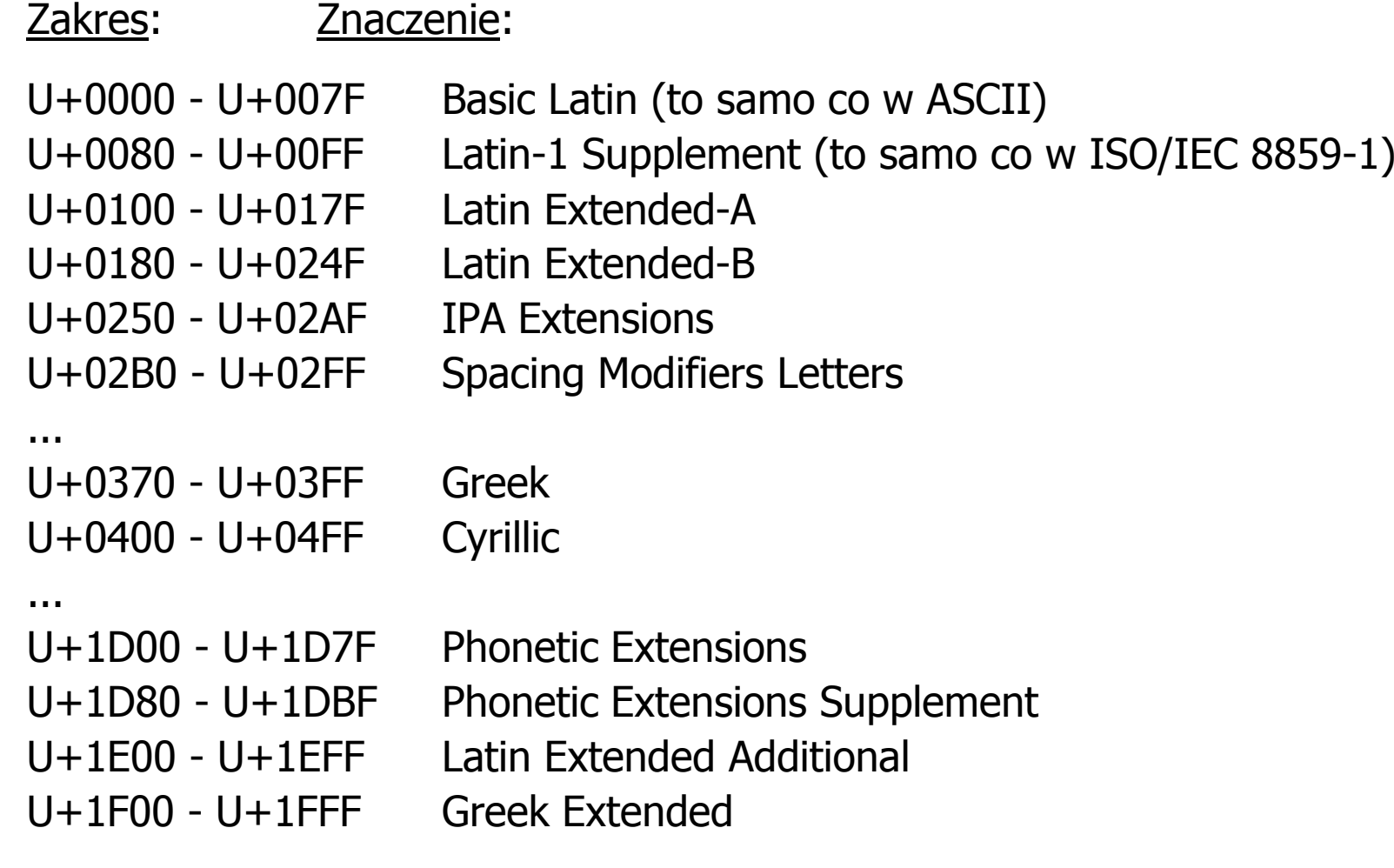

...

## Unicode

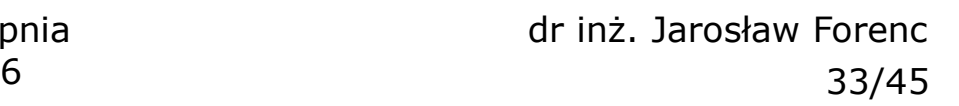

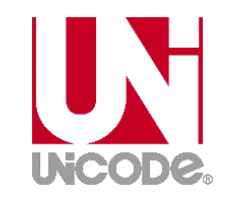

- **Contract**  Standard Unicode definiuje nie tylko kody numeryczne przypisane poszczególnym znakom, ale także określa sposób bajtowego kodowani<mark>a</mark> znaków
- **Contract**  Kodowanie określa sposób w jaki znaki ze zbioru mają być zapisane w postaci binarnej
- $\mathbf{r}$  Istnieją trzy podstawowe metody kodowania:
	- $\Box$ 32-bitowe: UTF-32
	- $\Box$ 16-bitowe: UTF-16
	- $\Box$  8-bitowe: UTF-8
		- gdzie: UTF - UCS Transformation Format

UCS - Universal Character Set

**The Contract of the Contract of the Contract of the Contract of the Contract of the Contract of the Contract o** Wszystkie metody obejmują wszystkie kodowane znaki w Unicode.

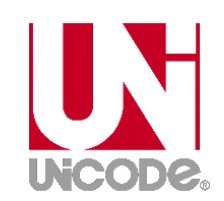

## Unicode

 $\mathcal{L}^{\text{max}}$  Metody kodowania różnią się liczbą bajtów przeznaczonych do opisania kodu znaku

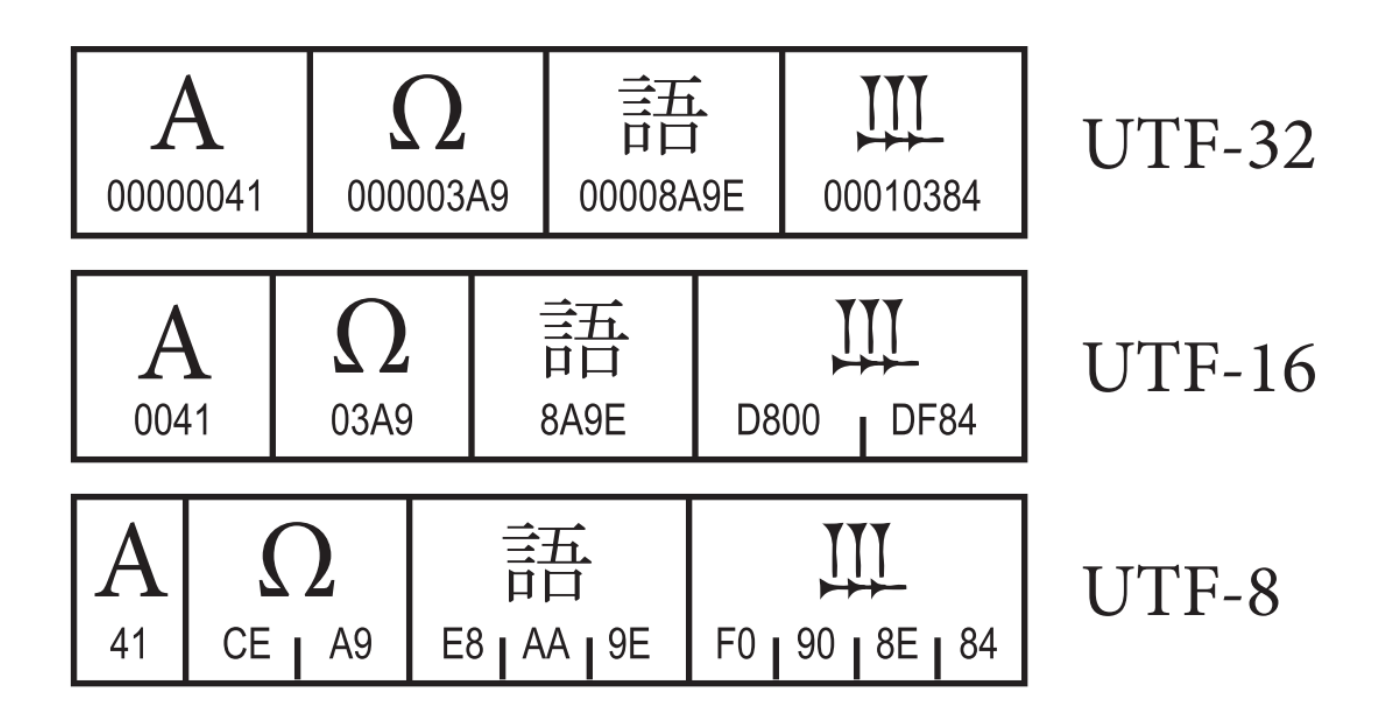

źródło: The Unicode Consortium. The Unicode Standard, Version 8.0

# Unicode - kodowanie UTF-32

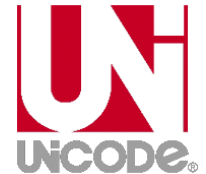

 $\blacksquare$  UTF-32 - sposób kodowania standardu Unicode wymagający użycia 32-bitowych słów

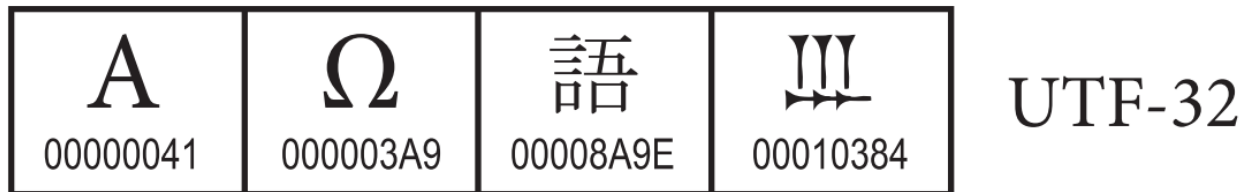

- $\mathcal{L}(\mathcal{L})$ Kod znaku ma zawsze stałą długość 4 bajtów i przedstawia numer znaku w tabeli Unikodu
- ш ■ Kody obejmują zakres od 0 do 0x10FFFF (od 0 do 1 114 111)
- $\mathbf{r}$  Kodowanie to jest jednak bardzo nieefektywne - zakodowane ciągi znaków są 2-4 razy dłuższe niż ciągi tych samych znaków zapisanych w innych kodowaniach.

# Unicode - kodowanie UTF-16

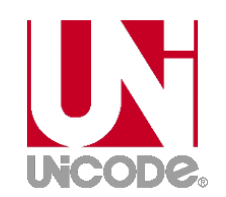

 $\mathbf{r}$  UTF-16 - sposób kodowania standardu Unicode wymagający użycia 16-bitowych słów

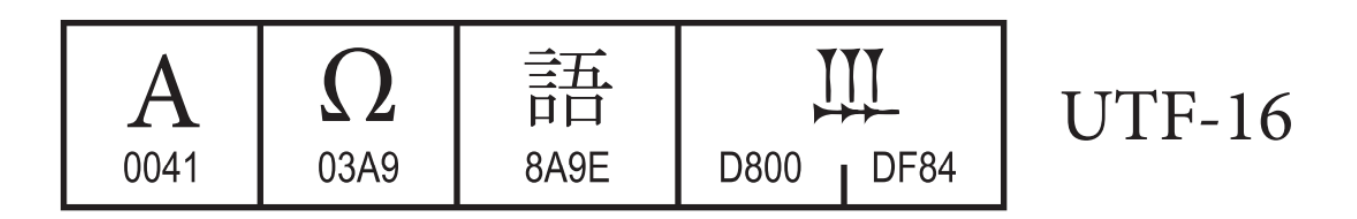

- $\mathbf{r}$ ■ Dla znaków z przedziału od U+0000 do U+FFFF używane jest jedno słowo, którego wartość jest jednocześnie kodem znaku w Unicode
- $\mathbf{r}$  Dla znaków z wyższych pozycji używa się dwóch słów:
	- $\Box$ pierwsze słowo należy do przedziału: U+D800 - U+DBFF
	- $\Box$ drugie słowo należy do przedziału: U+DC00 - U+DFFF.

# Unicode - kodowanie UTF-8

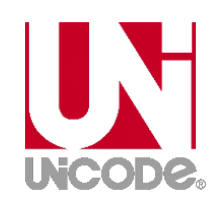

 $\mathbf{r}$  UTF-8 - kodowanie ze zmienną długością reprezentacji znaku wymagające użycia 8-bitowych słów

$$
\begin{array}{|c|c|c|c|c|}\n\hline\nA & \Omega & \frac{\pm\pi}{\mu} & \text{III} & \text{UTF-8} \\
\hline\n\text{41} & \text{CE} & \text{A9} & \text{EB} & \text{AA} & \text{9E} & \text{F0} & \text{90} & \text{8E} & \text{84}\n\end{array}
$$

- **The Contract of the Contract of the Contract of the Contract of the Contract of the Contract of the Contract o**  Znaki Unikodu są mapowane na ciągi bajtów
	- $\Box$ 0x00 do 0x7F - bity 0xxxxxxx<br>0x80 do 0x7FF - bity 110xxxxx
	- $\Box$  $0x80$  do  $0x7FF$  - bity  $110xxxx$  10xxxxxx<br> $0x800$  do  $0xFFFF$  - bity  $1110xxx$  10xxxxxx
		-
	- $0 \times 800$  do 0xFFFF  $-$  bity 1110xxxx 10xxxxxx 10xxxxxx<br> $0 \times 10000$  do 0x1FFFFF  $-$  bity 11110xxx 10xxxxxx 10xxxxxx  $\Box$ 0x10000 do 0x1FFFFF - bity 11110xxx 10xxxxxx 10xxxxxx 10xxxxxx<br>0x200000 do 0x3FFFFFF - bity 111110xx 10xxxxxx 10xxxxxx 10xxxxxx
	- $\Box$

 $\Box$ 

- $-$  bity 111110xx 10xxxxxx 10xxxxxx 10xxxxxx 10xxxxxx
- $\Box$ 0x4000000 do 0x7FFFFFFF - bity 1111110x 10xxxxxx 10xxxxxx 10xxxxxx 10xxxxxx 10xxxxxx

## 38/45

#### Unicode

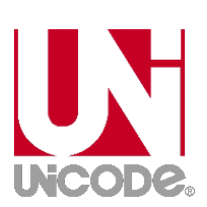

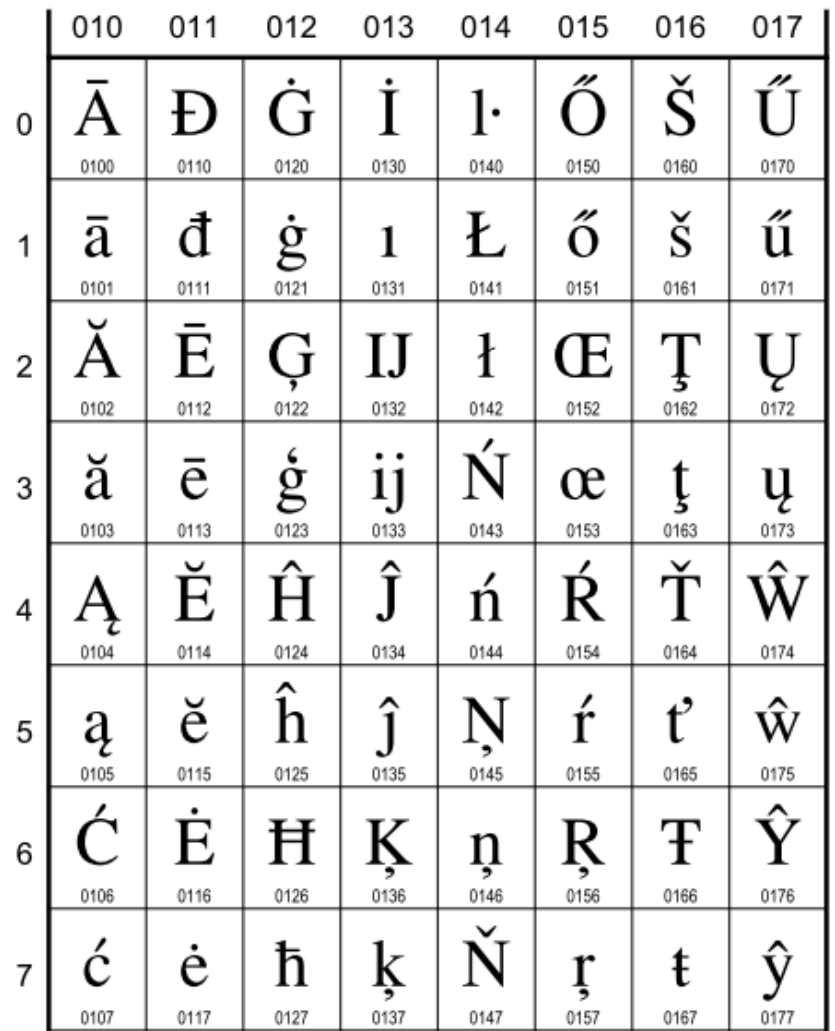

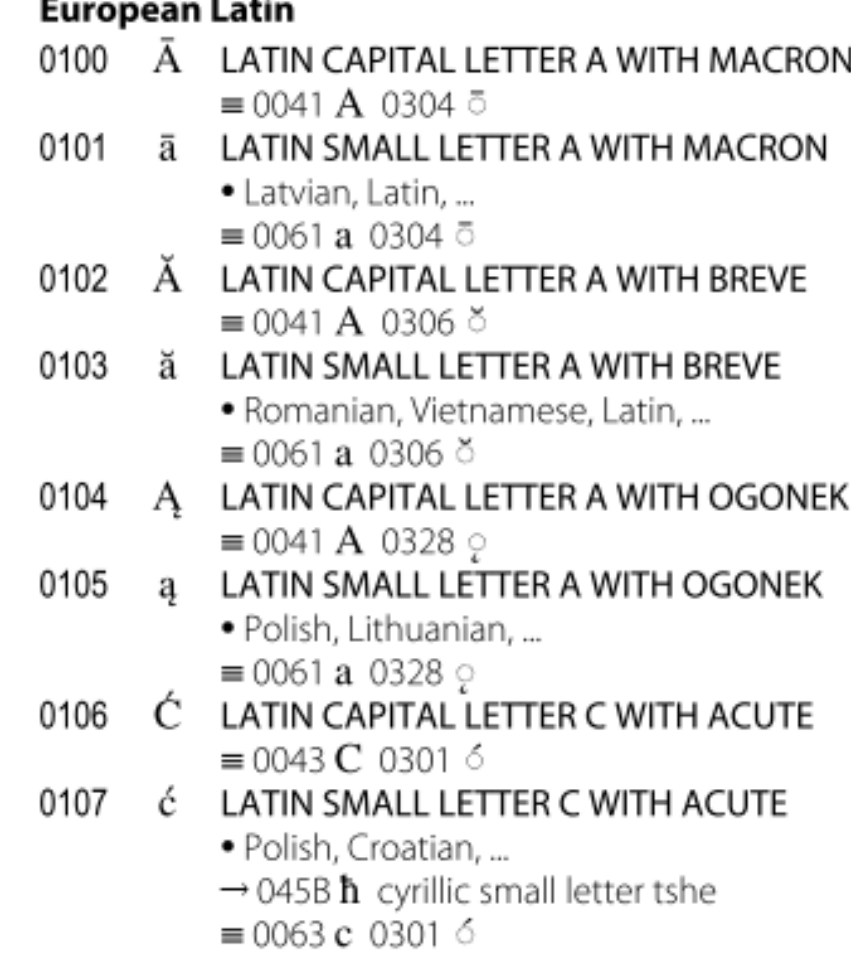

 $\sim$ 

Informatyka 1, studia stacjonarne I stopnia dr inż. Jarosław Forenc Rok akademicki 2018/2019, Wykład nr 6

Unicode

#### **CJK Unified Ideographs Extension B** 27342

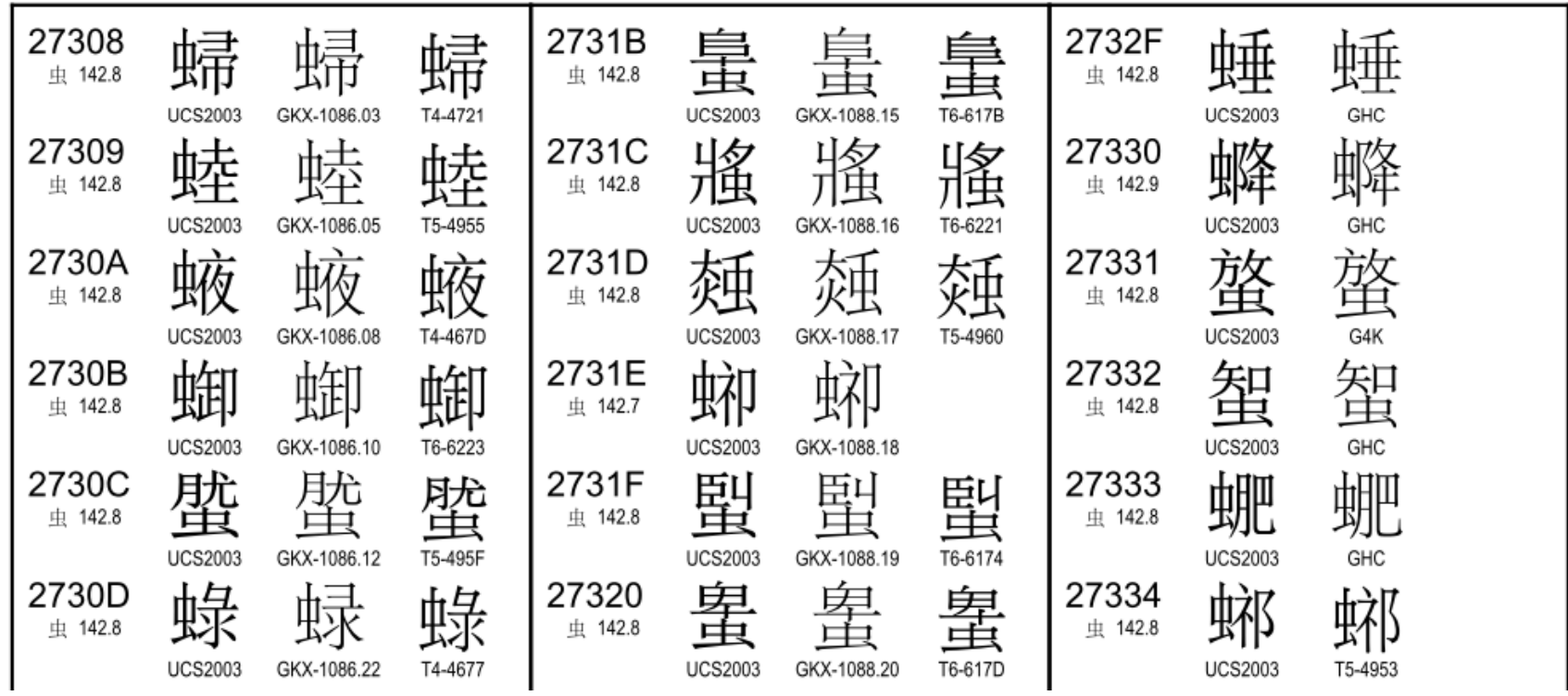

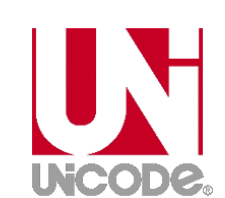

27308

## Kody liczbowe - Naturalny Kod Binarny (NKB)

 $\mathcal{L}_{\mathcal{A}}$  Jeżeli dowolnej liczbie dziesiętnej przypiszemy odpowiadającą jej liczbę binarną, to otrzymamy naturalny kod binarny (NKB)

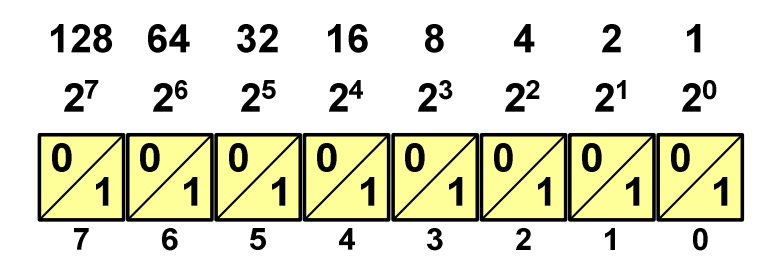

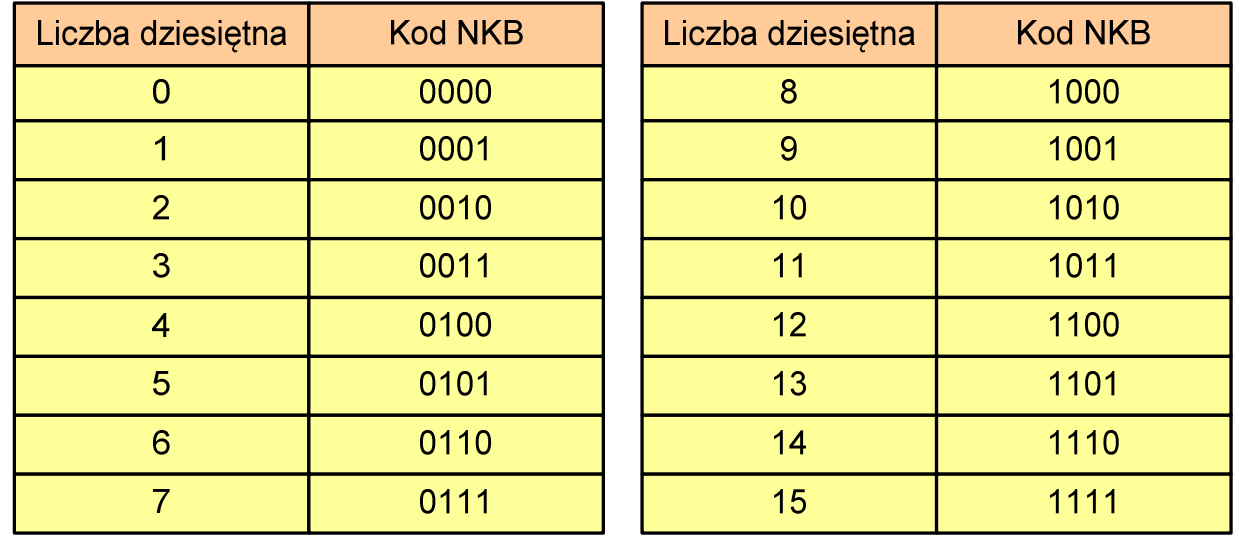

## Kody liczbowe - Kod BCD

- **The Second** Binary-Coded Decimal - dziesiętny zakodowany dwójkowo
- **The Second** ■ BCD - sposób zapisu liczb polegający na zakodowaniu kolejnych<br>Cyfr liczby dziesietnej w 4-bitowym systemie dwójkowym (NKB) cyfr liczby dziesiętnej w 4-bitowym systemie dwójkowym (NKB)

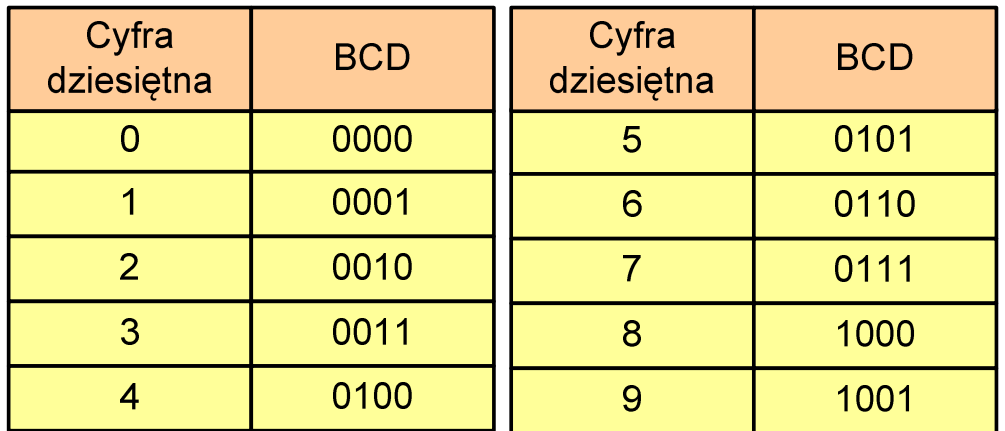

- $\mathcal{L}^{\text{max}}$ W ogólnym przypadku kodowane są tylko znaki 0 ÷ <sup>9</sup>
- $\mathcal{L}_{\mathcal{A}}$  Pozostałe kombinacje bitowe mogą być stosowane do kodowania znaku liczby lub innych znaczników.

## Kody liczbowe - Kod BCD

**The Second** Przykład:

$$
168_{(10)} = ?_{(BCD)}
$$
  
\n
$$
\frac{1}{0001} \frac{6}{0110} \frac{8}{1000}
$$
  
\n
$$
\frac{1001}{9} \frac{0101}{100} \frac{0011}{100}
$$
  
\n
$$
\frac{1001}{5} \frac{0101}{3}
$$
  
\n
$$
\frac{1001}{5} \frac{0011}{3}
$$
  
\n
$$
\frac{1001010101}{10000}
$$
  
\n
$$
\frac{100101010011_{(BCD)} - 953_{(10)}}{100101010011_{(BCD)}} = 953_{(10)}
$$

#### m. Zastosowania:

- $\Box$  urządzenia elektroniczne z wyświetlaczem cyfrowym (np. kalkulatory, mierniki cyfrowe, kasy sklepowe, wagi)
- $\Box$  przechowywania daty i czasu w BIOSie komputerów(także wczesne modele PlayStation 3)
- $\Box$ zapis części ułamkowych kwot (systemy bankowe).

## Kody liczbowe - Kod BCD: przechowywanie liczb

**Contract**  Użycie 4 najmłodszych bitów jednego bajta, 4 starsze bity są ustawiane na jakąś konkretną wartość:

 $\Box$ <sup>0000</sup>

 $\Box$  $\Box$  1111 (np. kod EBCDIC, liczby F0<sub>(16)</sub> ÷ F9<sub>(16)</sub>)

 $\Box$ **0011 (tak jak w ASCII, liczby 30** $_{(16)} \div 39_{(16)}$ **)** 

- **The Contract of the Contract of the Contract of the Contract of the Contract of the Contract of the Contract o**  Zapis dwóch cyfr w każdym bajcie (starsza na starszej połówce, młodsza na młodszej połówce) - jest to tzw. spakowane BCD
	- $\Box$  w przypadku liczby zapisanej na kilku bajtach, najmniej znacząca tetrada (4 bity) używane są jako flaga znaku
	- $\Box$ standardowo przyjmuje się 1100 ( $C_{(16)}$ ) dla znaku plus (+) i 1101  $(D_{(16)})$  dla znaku minus (-), np.

 $127_{(10)} = 0001\ 0010\ 0111$   $1100\ (127C_{(16)})$ 

 $-127_{(10)} = 0001\ 0010\ 0111$   $1101\ (127D_{(16)})$ 

## Kody liczbowe - Kod BCD

#### $\mathcal{L}_{\mathcal{A}}$ Warianty kodu BCD:

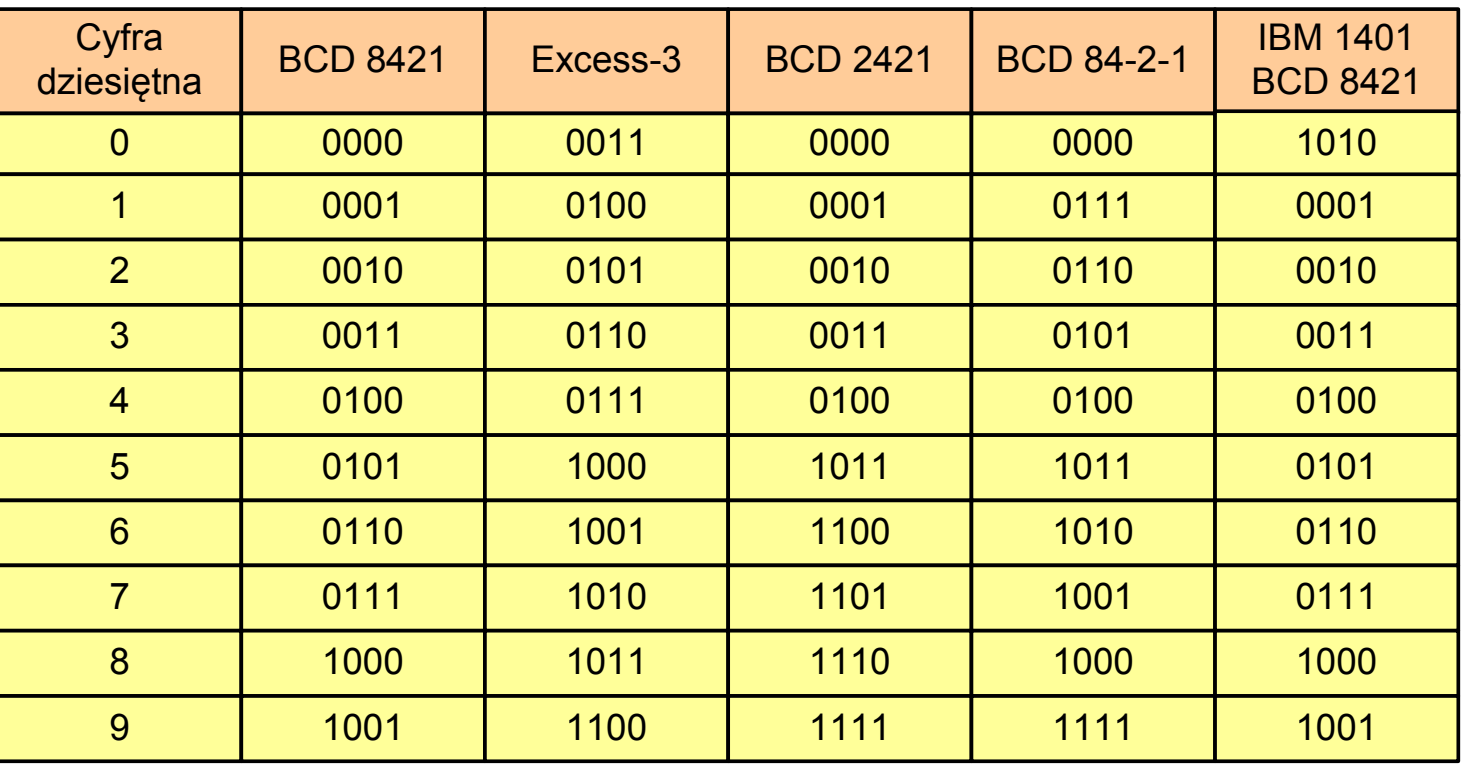

**Talent** ■ Podstawowy wariant: BCD 8421 (SBCD - Simple Binary Coded Decimal) Koniec wykładu nr 6

## Dziękuję za uwagę!